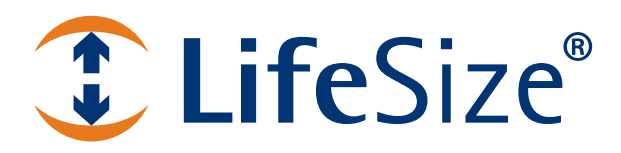

# **LifeSize® ClearSea***™* **API Reference**

# **LifeSize ClearSea API**

LifeSize ClearSea is a client/server solution for desktop and mobile video collaboration. Users can connect from their desktops or mobile devices to H.323 or SIP devices, including video systems, MCUs, and gateways. This guide describes the API for LifeSize ClearSea.

**NOTE** Documentation for installing and administering LifeSize ClearSea Server is available from [lifesize.com/support](http://www.lifesize.com/support).

The LifeSize ClearSea API provides a set of resources with methods that can be called by external applications. API calls are made by sending a request to an API resource and specifying a method and arguments. A formatted response details the operation's outcome.

This API supports a REST model for accessing a set of resources through a fixed set of operations. API calls are made either through HTTP requests on port 8800 or through HTTPS on port 8801. The API resource name is always specified in the HTTP URL and the action to be performed depends on the HTTP request method: GET, POST, PUT, DELETE.

Each API method accepts a set of arguments, required or optional. Arguments must be specified in the request URL, in the query string, or as form parameters.

Standard HTTP response status codes represent the outcome of an operation. The response body is usually expressed in JSON format (MIME type *application/json;charset=utf-8*) or with other MIME types.

Examples use the command line tool CURL to call each API method. This tool allows you to test the API without having to implement a client.

## **Authentication**

The same authentication policies that are enforced on the Control Panel also apply to API calls. Each request to an API method must perform HTTP BASIC authentication, using the same username and password that have been configured on the Control Panel for the server administrator (**admin** user).

API calls performed over HTTPS are served using the same SSL certificate configured for HTTPS Control Panel access.

**NOTE** The user administrator (**uadmin**) account is not allowed to access the LifeSize ClearSea API.

### **Character Encoding**

All HTTP query arguments must be URL-encoded with UTF-8 character encoding. This applies also to entity names (account names, group names) even when they are included in the URL.

Input payloads are also expected to have UTF-8 character encoding unless a different charset is specified in the **Content-Type** HTTP header.

JSON output is always produced with UTF-8 character encoding, regardless of the **Accept** HTTP header received.

## **REST Resources**

REST API resources are available at the following locations:

http://SERVER\_ADDRESS:8800/api/v2

https://SERVER\_ADDRESS:8801/api/v2

These API URLs refer to LifeSize ClearSea API version 2, which was introduced in ClearSea version 2.0.3. The older API version 1 is no longer supported.

A WADL document describing the REST API is located at:

http://SERVER\_ADDRESS:8800/api/v2/rest/application.wadl

https://SERVER\_ADDRESS:8801/api/v2/rest/application.wadl

## **/service/accounts**

The **/service/accounts** resource allows you to list and manage two types of accounts:

- **User** LifeSize ClearSea user accounts available from the Control Panel in **SERVICE : Accounts**.
- **Room** Conference rooms managed from the Control Panel in **SERVICE : Conference Rooms**.

### **GET method**

The GET method retrieves a list of the configured accounts. You can filter results with optional arguments. You can also use more than one search parameter at the same time.

HTTP query arguments:

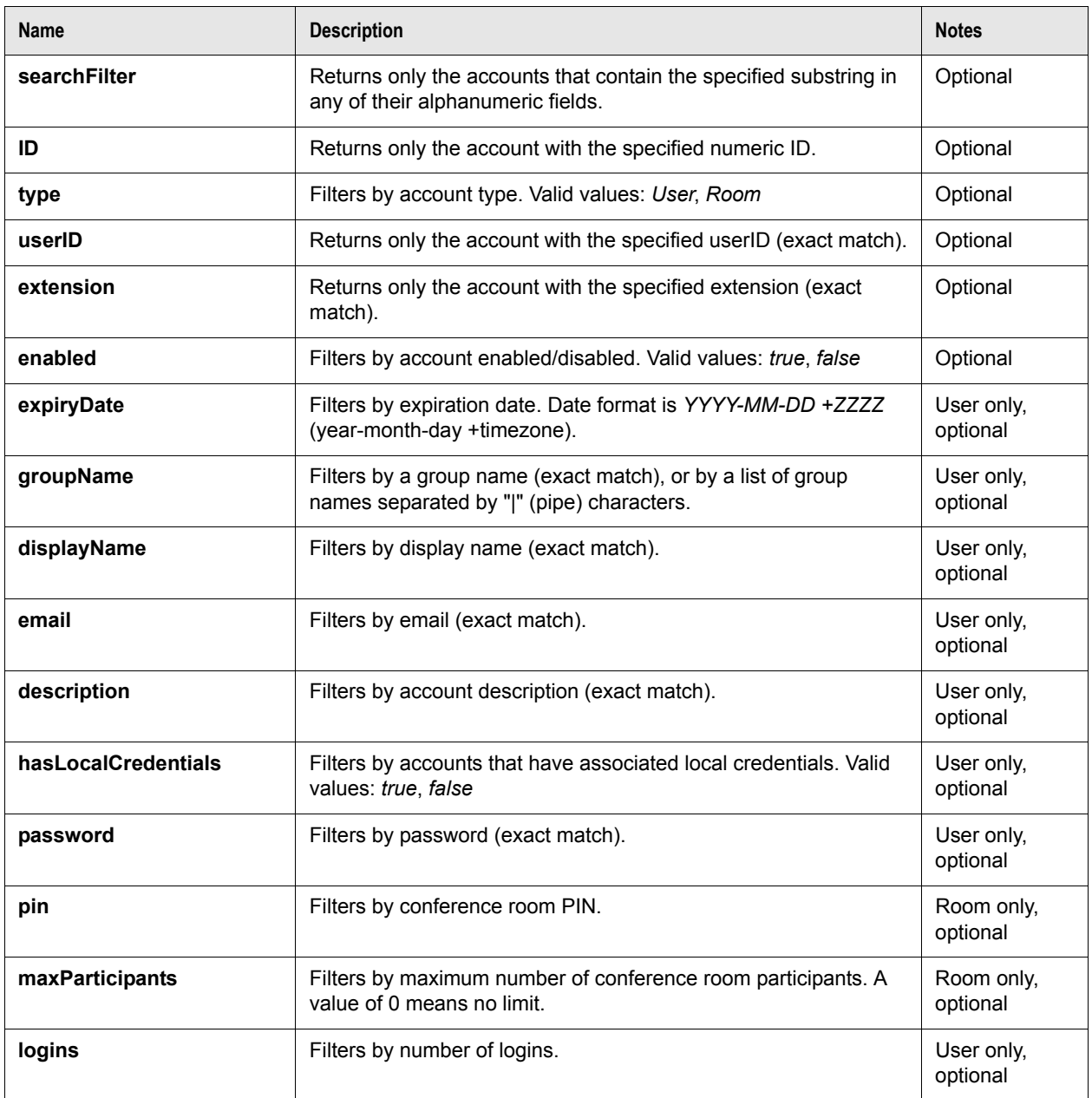

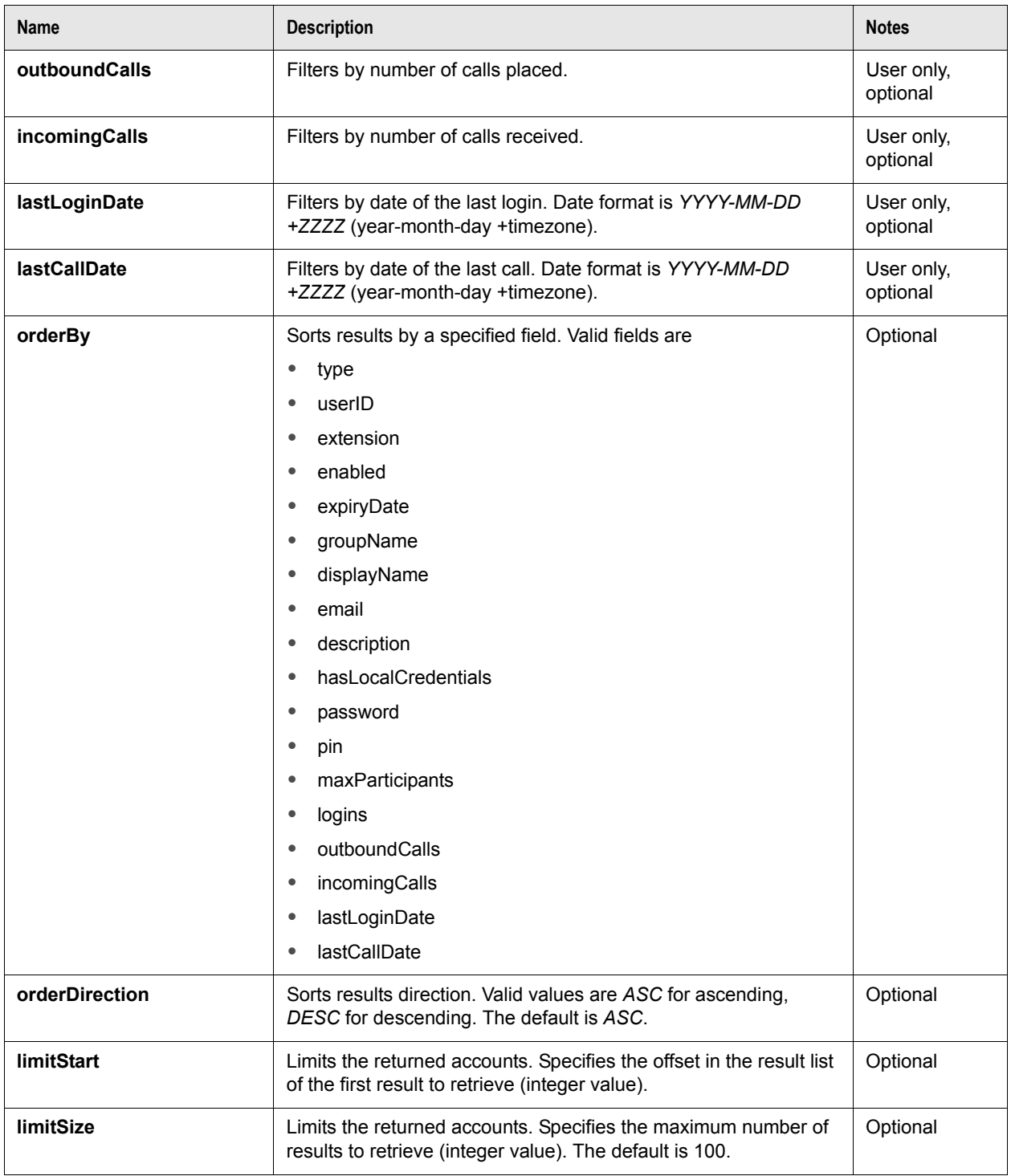

Output payload MIME types:

#### • **"application/json;charset=utf-8"**

Output HTTP status codes:

• **200 OK** - The API call succeeded with no errors; a JSON Result list of Account objects is returned. Refer to [Result list](#page-42-0) and [Account.](#page-42-1)

- **400 Bad Request** The API call failed because of an error in the input arguments; a JSON error is returned. Refer to [Error](#page-45-0).
- **401 Unauthorized** Authentication failed.
- **500 Internal Server Error** An internal error occurred while processing the API call; an error is returned. Refer to [Error](#page-45-0).

curl -v "http://admin:password@SERVER\_ADDRESS:8800/api/v2/rest/service/accounts"

#### **POST method**

The POST method creates a new account.

The input for this method is a JSON object containing the account properties. This JSON object must have the required properties and may contain a subset of the optional properties. If you do not specify a value for an optional property, the default value is used.

Input payload MIME types (UTF-8 charset is expected if not specified):

#### • **"application/json"**

Input JSON object properties:

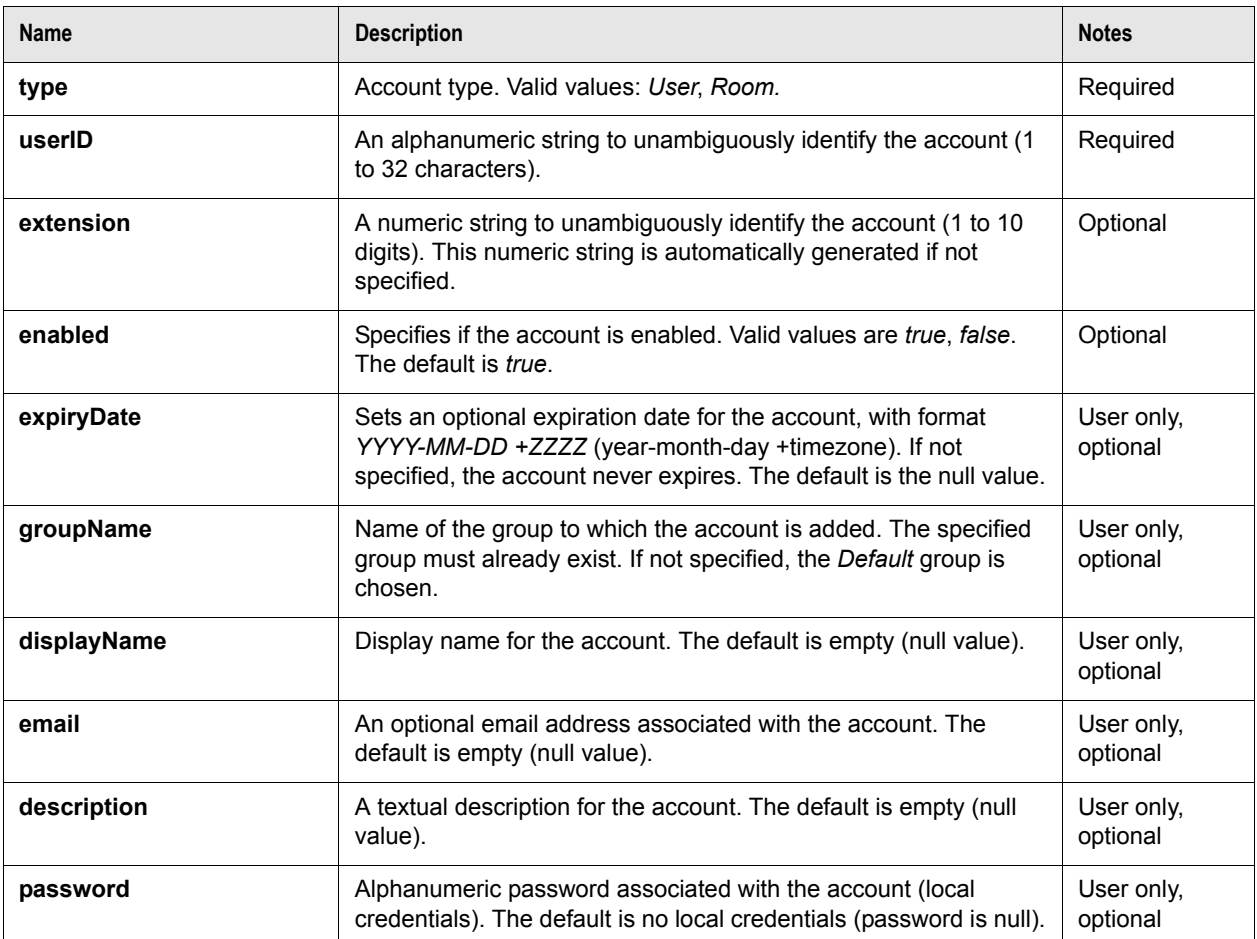

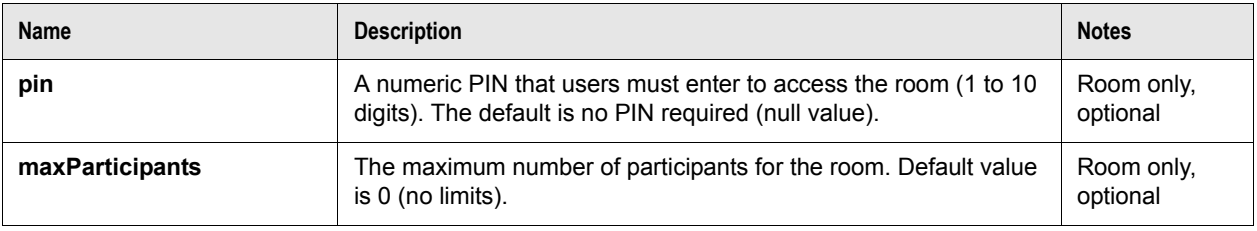

Output payload MIME types:

#### • **"application/json;charset=utf-8"**

Output HTTP status codes:

• **201 Created** - The API call succeeded with no errors; the account was created.

**NOTE** The response HTTP header **Location** contains the URL of the API resource of the account that was created. Header **ID** contains a unique identifier for the account and **extension** contains the account's extension.

- **400 Bad Request** The API call failed because of an error in the input arguments; a JSON error is returned. Refer to [Error](#page-45-0).
- **401 Unauthorized** Authentication failed.
- **500 Internal Server Error** An internal error occurred while processing the API call; an error is returned. Refer to [Error](#page-45-0).

CURL example:

```
curl -v -H "Content-Type: application/json;charset=utf-8" -d 
      "{'type':'User','userID':'foo'}" "http://
      admin:password@SERVER_ADDRESS:8800/api/v2/rest/service/accounts"
```
## <span id="page-6-0"></span>**/service/accounts/{userID}**

The **/service/accounts/{userID}** resource allows you to retrieve and manage a specific account.

The URL argument **{userID}** is required. The unique ID identifies the account. This argument must be URL-encoded with UTF-8 character encoding.

**GET method**

The GET method retrieves the account data.

Output payload MIME types:

• **"application/json;charset=utf-8"**

Output HTTP status codes:

- **200 OK** The API call succeeded with no errors; a JSON Result list of Account objects is returned. Refer to [Result list](#page-42-0) and [Account.](#page-42-1)
- **400 Bad Request** The API call failed because of an error in the input arguments; a JSON error is returned. Refer to [Error](#page-45-0).
- **401 Unauthorized** Authentication failed.
- **404 Not Found** The API call failed because the account was not found; a JSON error is returned. Refer to [Error.](#page-45-0)
- **500 Internal Server Error** An internal error occurred while processing the API call; an error is returned. Refer to [Error](#page-45-0).

CURL example:

```
curl -v "http://admin:password@SERVER_ADDRESS:8800/api/v2/rest/service/accounts/
      foo"
```
### **POST method**

Use the POST method to modify an account.

The input for this method is a JSON object containing only the properties that you want to modify.

Some of the account properties can be left empty. If you want to clear the value of one of these properties you must explicitly set its value to null.

Input payload MIME types (UTF-8 charset is expected if not specified):

#### • **"application/json"**

Input JSON object properties:

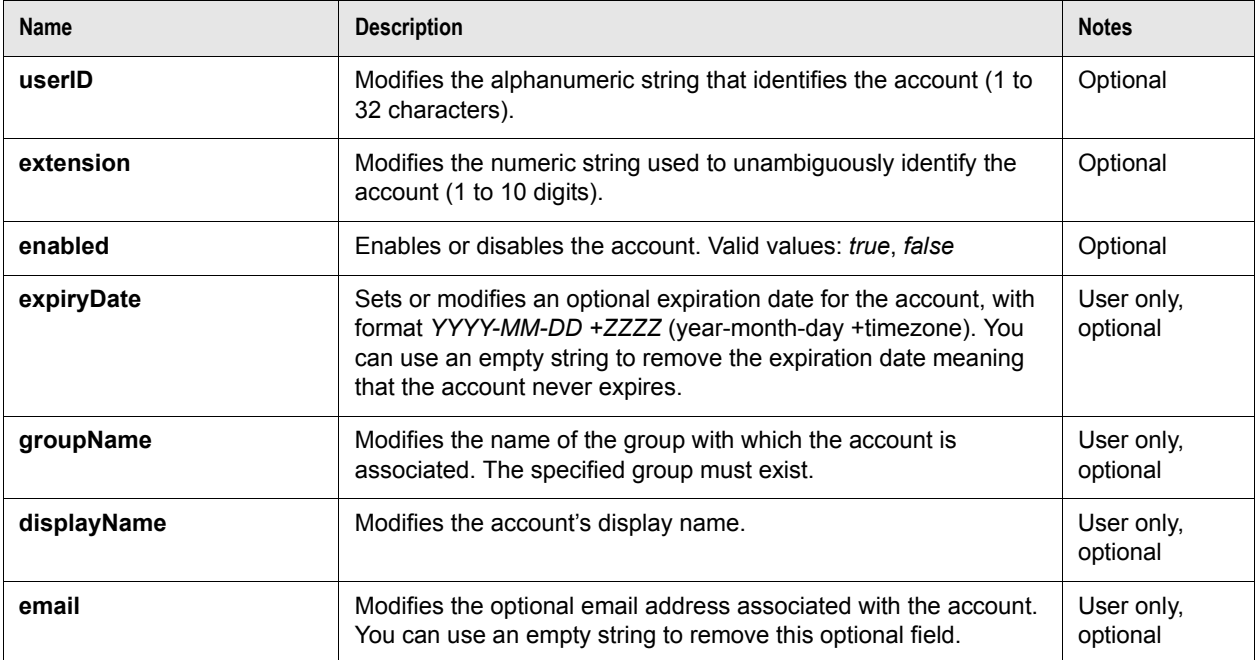

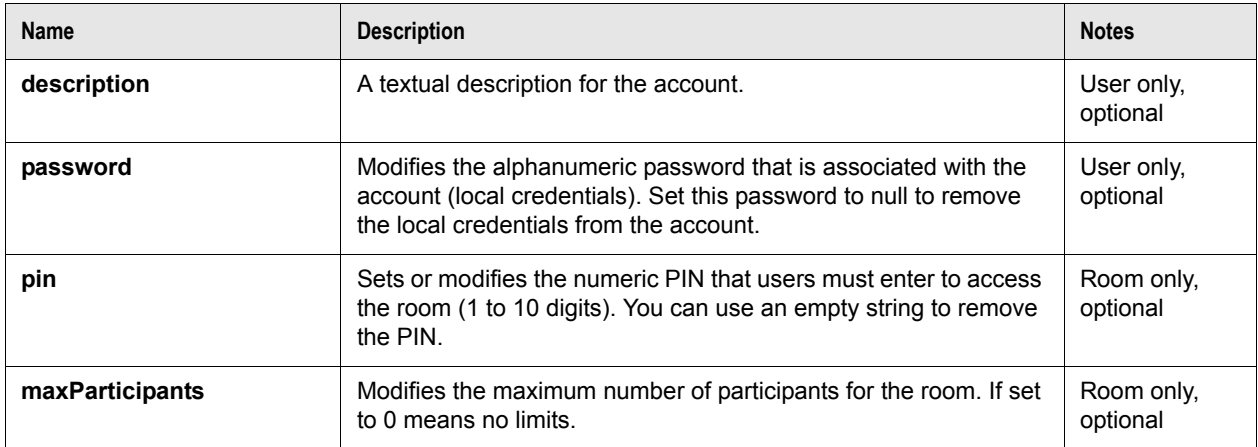

Output payload MIME types:

• **"application/json;charset=utf-8"**

Output HTTP status codes:

• **204 No Content** - The API call succeeded with no errors; the account was modified.

**NOTE** If parameter **userID** was modified, the response HTTP header **Location** contains the updated URL of the account resource.

- **400 Bad Request** The API call failed because of an error in the input arguments; a JSON error is returned. Refer to [Error](#page-45-0).
- **401 Unauthorized** Authentication failed.
- **404 Not Found** The API call failed because the account was not found; a JSON error is returned. Refer to [Error.](#page-45-0)
- **500 Internal Server Error** An internal error occurred while processing the API call; an error is returned. Refer to [Error](#page-45-0).

CURL example:

```
curl -v -H "Content-Type: application/json;charset=utf-8" -d 
       "{'enabled':false,'description':'This is a test'}" "http://
      admin:password@SERVER_ADDRESS:8800/api/v2/rest/service/accounts/foo"
```
### **DELETE method**

The DELETE method removes the account.

Output payload MIME types:

• **"application/json;charset=utf-8"**

Output HTTP status codes:

• **204 No Content** - The API call succeeded with no errors; the account was deleted.

- **400 Bad Request** The API call failed because of an error in the input arguments; a JSON error is returned. Refer to [Error](#page-45-0).
- **401 Unauthorized** Authentication failed.
- **404 Not Found** The API call failed because the account was not found; a JSON error is returned. Refer to [Error.](#page-45-0)
- **500 Internal Server Error** An internal error occurred while processing the API call; an error is returned. Refer to [Error](#page-45-0).

```
curl -v -X DELETE "http://admin:password@SERVER_ADDRESS:8800/api/v2/rest/
      service/accounts/foo"
```
## **/service/endpoints**

The **/service/endpoints** resource allows you to list and manage endpoints associated with user accounts.

#### **GET method**

The GET method retrieves a list of the configured endpoints. You can filter results with optional arguments. You can also use more than one search parameter at the same time.

HTTP query arguments:

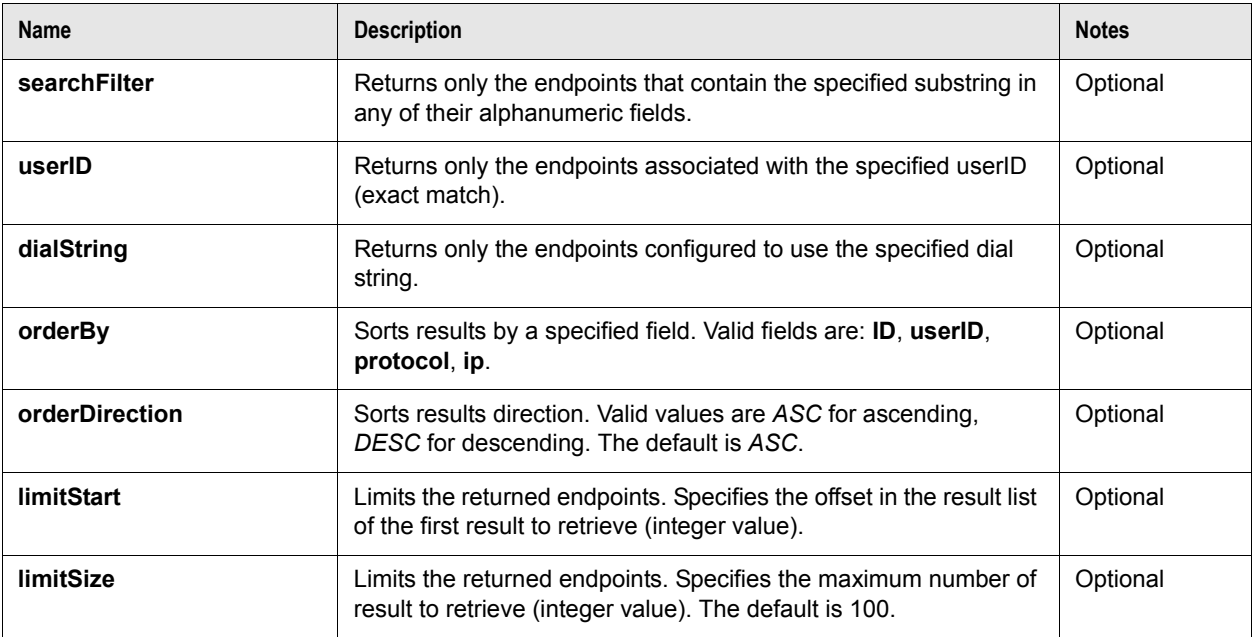

Output payload MIME types:

• **"application/json;charset=utf-8"**

Output HTTP status codes:

- **200 OK** The API call succeeded with no errors; a JSON Result list of Endpoint objects is returned. Refer to [Result list,](#page-42-0) [Endpoint](#page-44-0).
- **400 Bad Request** The API call failed because of an error in the input arguments; a JSON error is returned. Refer to [Error](#page-45-0).
- **401 Unauthorized** Authentication failed.
- **500 Internal Server Error** An internal error occurred while processing the API call; an error is returned. Refer to [Error](#page-45-0).

CURL example:

```
curl -v "http://admin:password@SERVER_ADDRESS:8800/api/v2/rest/service/
      endpoints"
```
### **POST method**

The POST method adds a new endpoint to a user account. The input for this method is a JSON object containing the endpoint properties.

Input payload MIME types (UTF-8 charset is expected if not specified):

#### • **"application/json"**

Input JSON object properties:

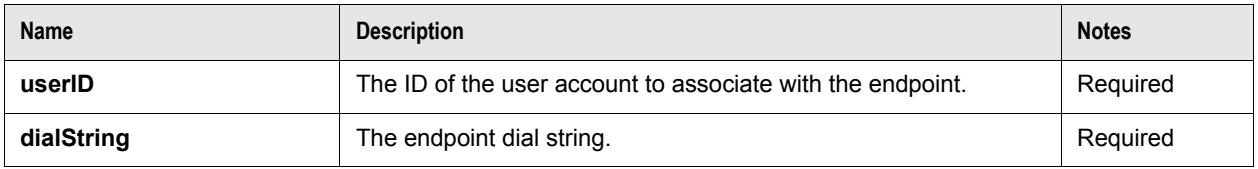

Output payload MIME types:

#### • **"application/json;charset=utf-8"**

Output HTTP status codes:

• **201 Created** - The API call succeeded with no errors; the endpoint was created.

- **400 Bad Request** The API call failed because of an error in the input arguments; a JSON error is returned. Refer to [Error](#page-45-0).
- **401 Unauthorized** Authentication failed.
- **500 Internal Server Error** An internal error occurred while processing the API call; an error is returned. Refer to [Error](#page-45-0).

**NOTE** The response HTTP header **Location** contains the URL of the API resource of the endpoint that was created. The header **ID** contains the endpoint identifier.

```
curl -v -H "Content-Type: application/json;charset=utf-8" -d 
      "{'userID':'foo','dialString':'sip:10.0.0.100'}" "http://
      admin:password@SERVER_ADDRESS:8800/api/v2/rest/service/endpoints"
```
## <span id="page-11-0"></span>**/service/endpoints/{endpointID}**

The **/service/endpoints/{endpointID}** resource allows you to retrieve and manage a specific endpoint.

The URL argument **{endpointID}** is required and is the unique numeric ID that identifies the endpoint.

#### **GET method**

The GET method retrieves the endpoint data.

Output payload MIME types:

• **"application/json;charset=utf-8"**

Output HTTP status codes:

- **200 OK** The API call succeeded with no errors; a JSON Endpoint object is returned. Refer to Result [list](#page-42-0), [Endpoint](#page-44-0).
- **400 Bad Request** The API call failed because of an error in the input arguments; a JSON error is returned. Refer to [Error](#page-45-0).
- **401 Unauthorized** Authentication failed.
- **404 Not Found** The API call failed because the endpoint was not found; a JSON error is returned. Refer to [Error.](#page-45-0)
- **500 Internal Server Error** An internal error occurred while processing the API call; an error is returned. Refer to [Error](#page-45-0).

CURL example:

```
curl -v "http://admin:password@SERVER_ADDRESS:8800/api/v2/rest/service/
      endpoints/42"
```
### **POST method**

The POST method modifies an endpoint.

The input for this method is a JSON object with only the properties that you want to modify.

Input payload MIME types (UTF-8 charset is expected if not specified):

**"application/x-www-form-urlencoded"**

**"multipart/form-data"**

Input JSON object properties:

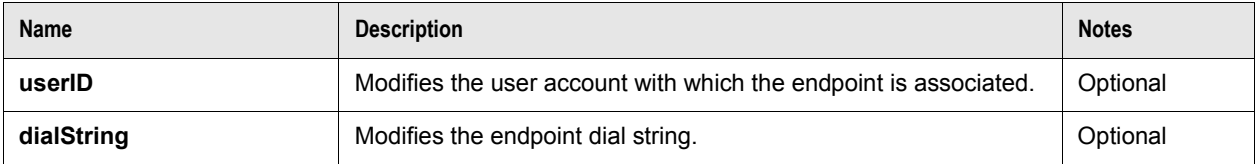

Output payload MIME types:

#### • **"application/json;charset=utf-8"**

Output HTTP status codes:

- **204 No Content** The API call succeeded with no errors; the endpoint was modified.
- **400 Bad Request** The API call failed because of an error in the input arguments; a JSON error is returned. Refer to [Error](#page-45-0).
- **401 Unauthorized** Authentication failed.
- **404 Not Found** The API call failed because the contact was not found; a JSON error is returned. Refer to [Error.](#page-45-0)
- **500 Internal Server Error** An internal error occurred while processing the API call; an error is returned. Refer to [Error](#page-45-0).

CURL example:

```
curl -v -H "Content-Type: application/json;charset=utf-8" -d 
      "{'dialString':'h323:10.0.0.101'}" "http://
      admin:password@SERVER_ADDRESS:8800/api/v2/rest/service/endpoints/42"
```
### **DELETE method**

The DELETE method removes the endpoint.

Output payload MIME types:

• **"application/json;charset=utf-8"**

- **204 No Content** The API call succeeded with no errors; the endpoint was deleted.
- **400 Bad Request** The API call failed because of an error in the input arguments; a JSON error is returned. Refer to [Error](#page-45-0).
- **401 Unauthorized** Authentication failed.
- **404 Not Found** The API call failed because the endpoint was not found; a JSON error is returned. Refer to [Error.](#page-45-0)
- **500 Internal Server Error** An internal error occurred while processing the API call; an error is returned. Refer to [Error](#page-45-0).

```
curl -v -X DELETE "http://admin:password@SERVER_ADDRESS:8800/api/v2/rest/
      service/endpoints/42"
```
## **/service/contacts**

The **/service/contacts** resource allows you to list and manage contacts of two different types:

- **Personal** Contacts associated with a user account; configured from the Control Panel in **SERVICE : Accounts**.
- **Group** Contacts associated with a group; configured from the Control Panel in **SERVICE : Groups**.

### **GET method**

The GET method retrieves a list of the configured contacts. You can filter results with optional arguments. You can also use more than one search parameter at the same time.

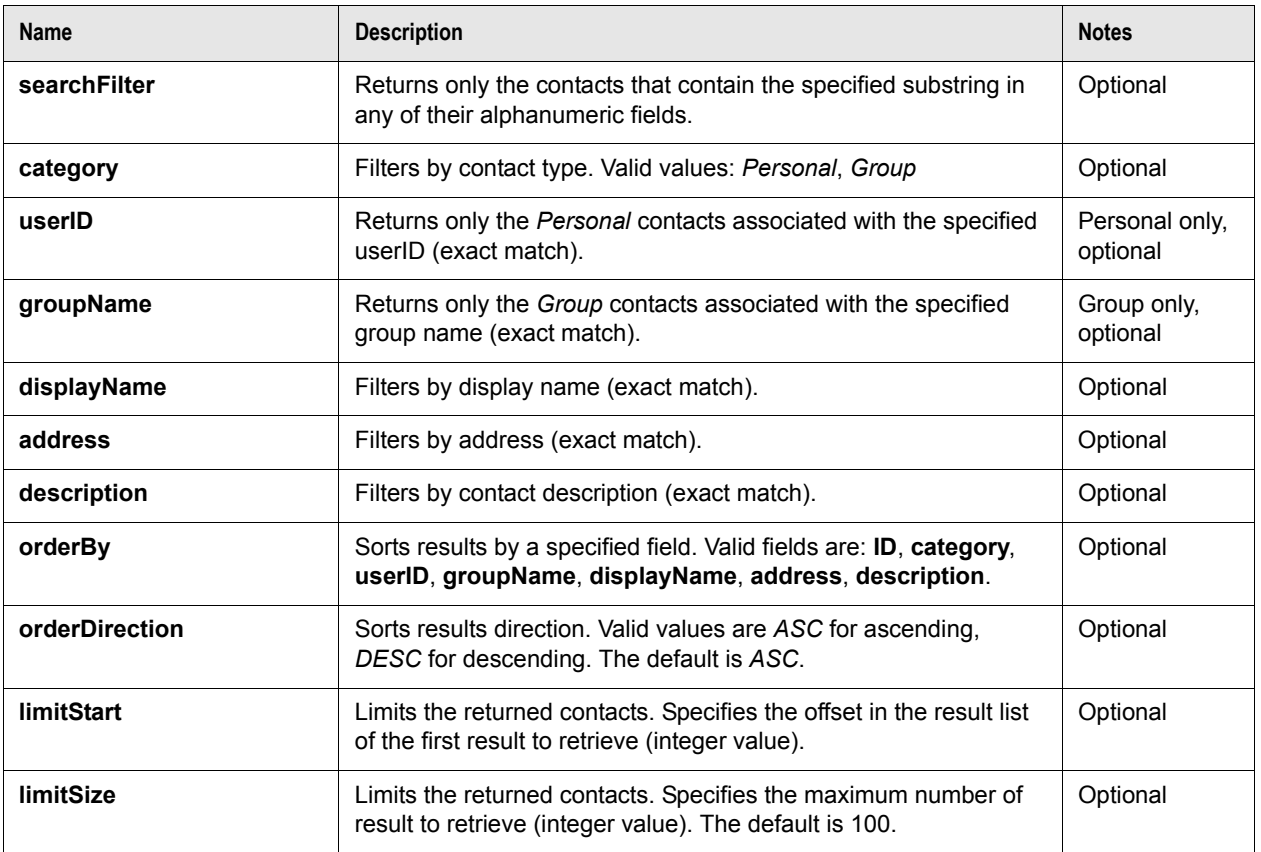

HTTP query arguments:

Output payload MIME types:

• **"application/json;charset=utf-8"**

Output HTTP status codes:

- **200 OK** The API call succeeded with no errors; a JSON Result list of Contact objects is returned. Refer to [Result list,](#page-42-0) [Contact.](#page-44-1)
- **400 Bad Request** The API call failed because of an error in the input arguments; a JSON error is returned. Refer to [Error](#page-45-0).
- **401 Unauthorized** Authentication failed.
- **500 Internal Server Error** An internal error occurred while processing the API call; an error is returned. Refer to [Error](#page-45-0).

CURL example:

```
curl -v "http://admin:password@SERVER_ADDRESS:8800/api/v2/rest/service/contacts"
```
### **POST method**

The POST method adds a new contact to a user account or to a group.

The input for this method is a JSON object containing the contact properties.

Input payload MIME types (UTF-8 charset is expected if not specified):

#### • **"application/json"**

Input JSON object properties:

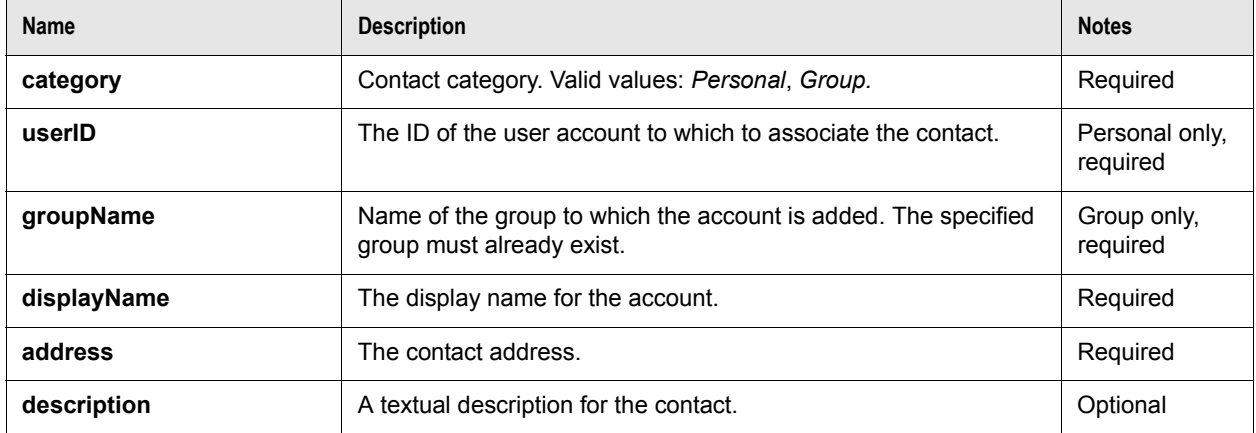

Output payload MIME types:

#### • **"application/json;charset=utf-8"**

Output HTTP status codes:

• **201 Created** - The API call succeeded with no errors; the contact was created.

**NOTE** The response HTTP header **Location** contains the URL of the API resource of the contact that was created. Header **ID** contains the contact's identifier.

- **400 Bad Request** The API call failed because of an error in the input arguments; a JSON error is returned. Refer to [Error](#page-45-0).
- **401 Unauthorized** Authentication failed.
- **500 Internal Server Error** An internal error occurred while processing the API call; an error is returned. Refer to [Error](#page-45-0).

```
curl -v -H "Content-Type: application/json;charset=utf-8" -d 
      "{'category':'Personal','userID':'foo','displayName':'Foo','address':'sip
      :10.0.0.100'}" "http://admin:password@SERVER_ADDRESS:8800/api/v2/rest/
      service/contacts"
```
## <span id="page-15-0"></span>**/service/contacts/{contactID}**

The **/service/contacts/{contactID}** resource allows you to retrieve and manage a specific contact.

The URL argument **{contactID}** is required and is the unique numeric ID that identifies the contact.

#### **GET method**

The GET method retrieves the contact data.

Output payload MIME types:

• **"application/json;charset=utf-8"**

Output HTTP status codes:

- **200 OK** The API call succeeded with no errors; a JSON Result list of Contact objects is returned. Refer to [Result list,](#page-42-0) [Contact.](#page-44-1)
- **400 Bad Request** The API call failed because of an error in the input arguments; a JSON error is returned. Refer to [Error](#page-45-0).
- **401 Unauthorized** Authentication failed.
- **404 Not Found** The API call failed because the contact was not found; a JSON error is returned. Refer to [Error.](#page-45-0)
- **500 Internal Server Error** An internal error occurred while processing the API call; an error is returned. Refer to [Error](#page-45-0).

CURL example:

```
curl -v "http://admin:password@SERVER_ADDRESS:8800/api/v2/rest/service/contacts/
      42"
```
### **POST method**

The POST method modifies a contact.

The input for this method is a JSON object with only the properties that you want to modify.

Input payload MIME types (UTF-8 charset is expected if not specified):

#### **"application/x-www-form-urlencoded"**

#### **"multipart/form-data"**

Input JSON object properties:

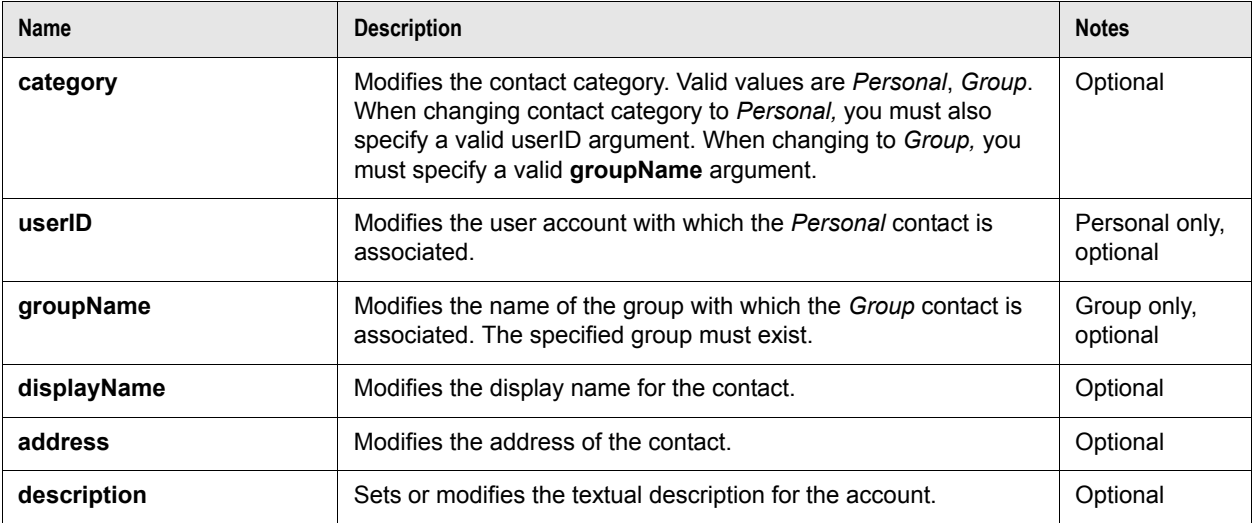

Output payload MIME types:

#### • **"application/json;charset=utf-8"**

Output HTTP status codes:

- **204 No Content** The API call succeeded with no errors; the contact was modified.
- **400 Bad Request** The API call failed because of an error in the input arguments; a JSON error is returned. Refer to [Error](#page-45-0).
- **401 Unauthorized** Authentication failed.
- **404 Not Found** The API call failed because the contact was not found; a JSON error is returned. Refer to [Error.](#page-45-0)
- **500 Internal Server Error** An internal error occurred while processing the API call; an error is returned. Refer to [Error](#page-45-0).

CURL example:

```
curl -v -H "Content-Type: application/json;charset=utf-8" -d 
      "{'displayName':'Foobar','description':'Test'}" "http://
      admin:password@SERVER_ADDRESS:8800/api/v2/rest/service/contacts/42"
```
### **DELETE method**

The DELETE method removes the contact.

Output payload MIME types:

• **"application/json;charset=utf-8"**

Output HTTP status codes:

- **204 No Content** The API call succeeded with no errors; the contact was deleted.
- **400 Bad Request** The API call failed because of an error in the input arguments; a JSON error is returned. Refer to [Error](#page-45-0).
- **401 Unauthorized** Authentication failed.
- **404 Not Found** The API call failed because the contact was not found; a JSON error is returned. Refer to [Error.](#page-45-0)
- **500 Internal Server Error** An internal error occurred while processing the API call; an error is returned. Refer to [Error](#page-45-0).

CURL example:

```
curl -v -X DELETE "http://admin:password@SERVER_ADDRESS:8800/api/v2/rest/
      service/contacts/42"
```
## **/service/groups**

The **/service/groups** resource allows you to list and manage groups. You can also manage groups from the Control Panel in **SERVICE : Groups**.

### **GET method**

The GET method retrieves a list of the configured groups. You can filter results with optional arguments. You can also use more than one search parameter at the same time.

HTTP query arguments:

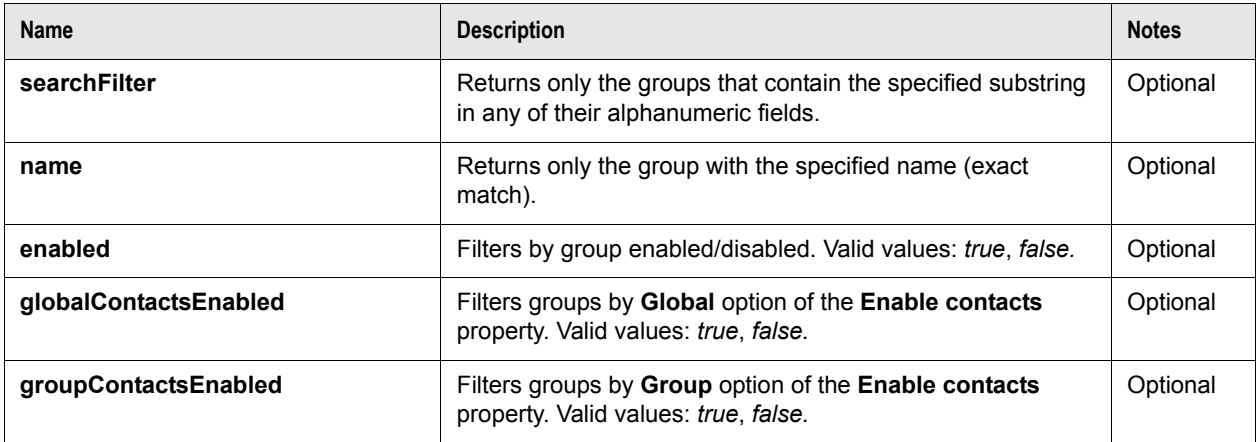

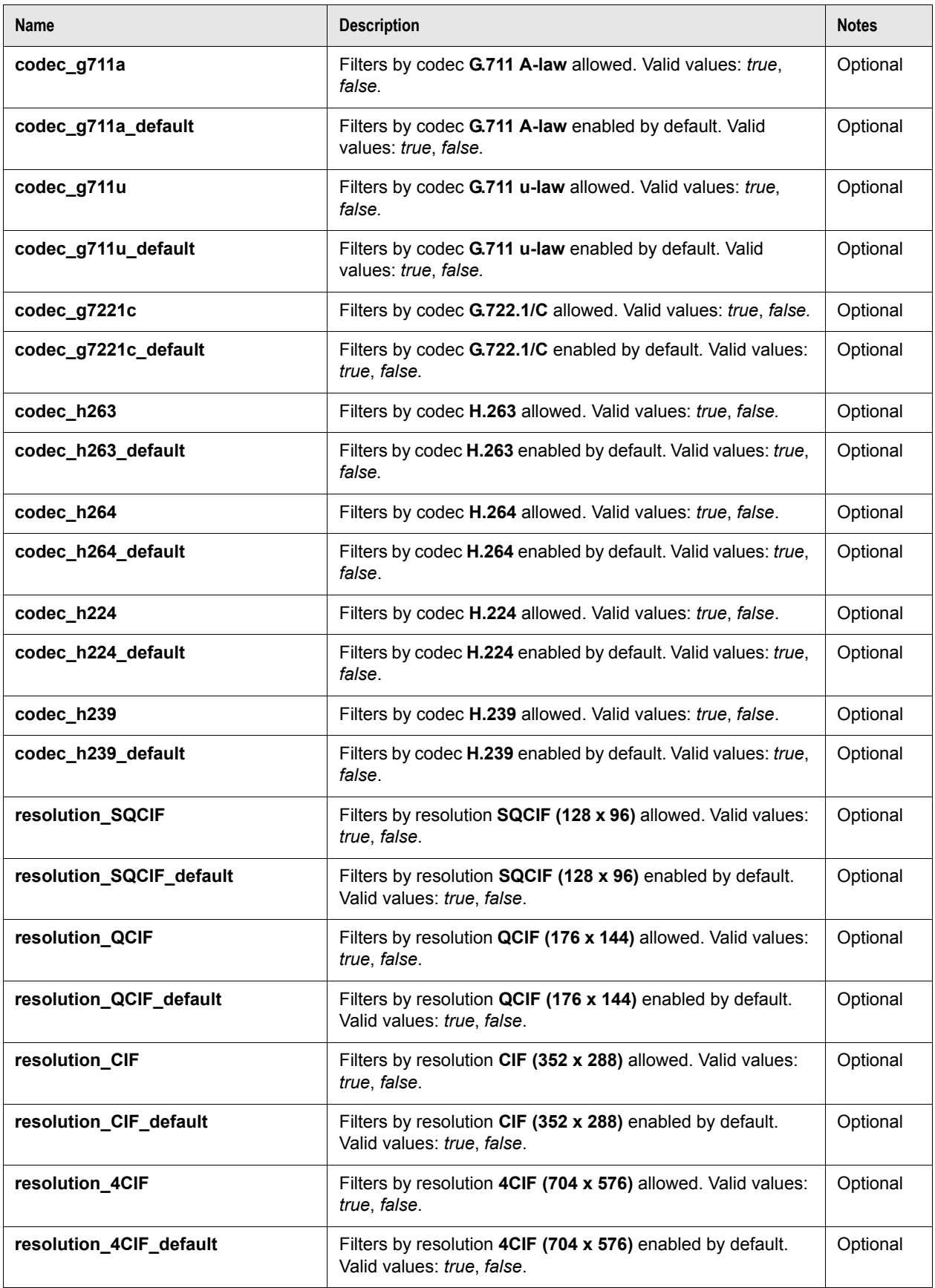

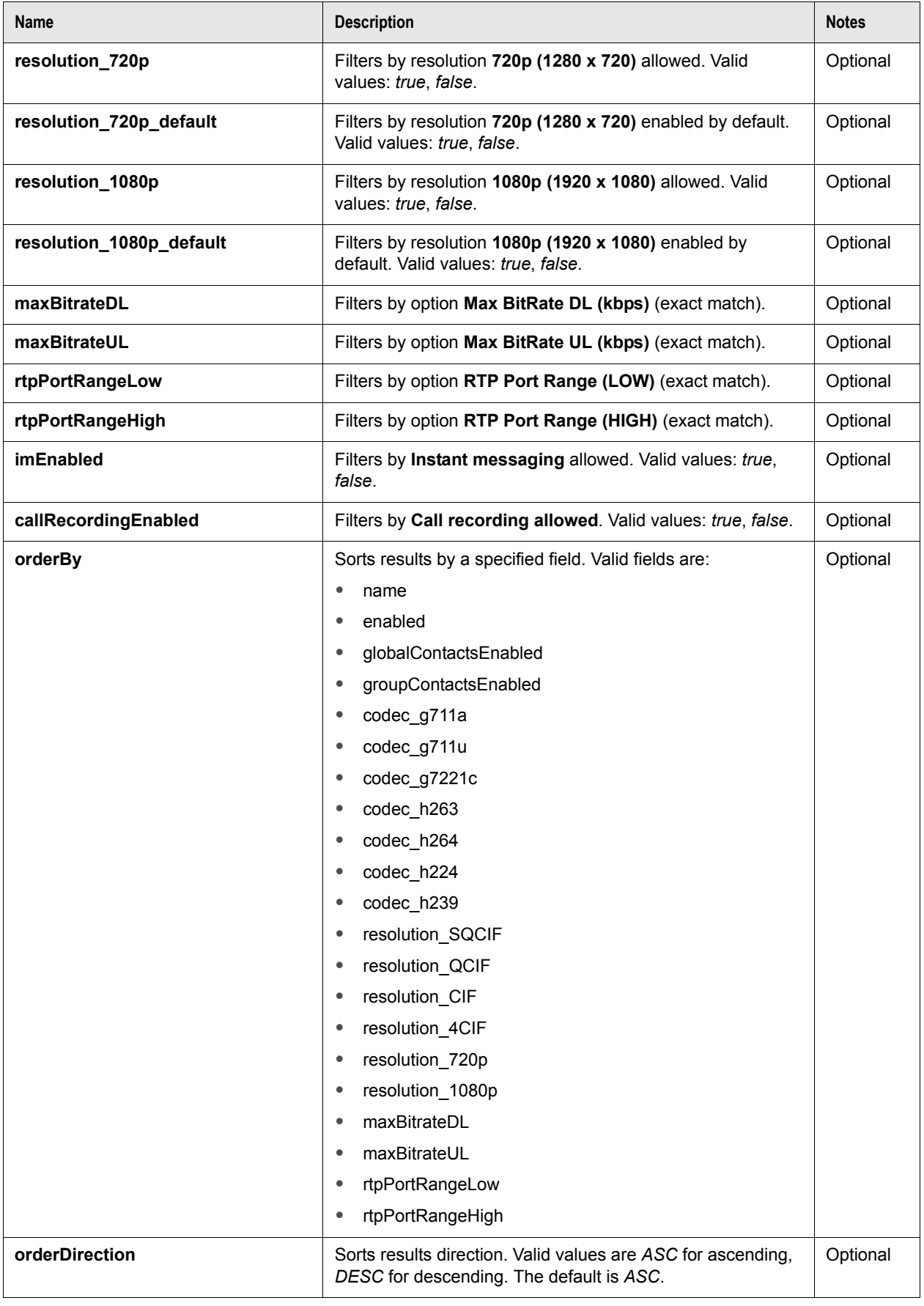

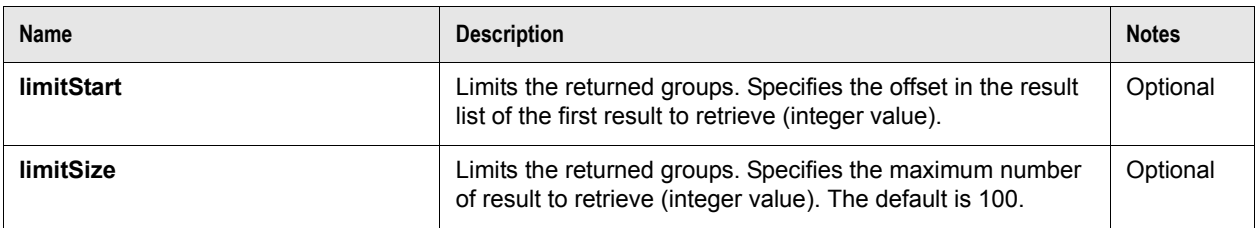

Output payload MIME types:

#### • **"application/json;charset=utf-8"**

Output HTTP status codes:

- **200 OK** The API call succeeded with no errors; a JSON Result list of Group objects is returned. Refer to [Result list](#page-42-0), [Group.](#page-45-1)
- **400 Bad Request** The API call failed because of an error in the input arguments; a JSON error is returned. Refer to [Error](#page-45-0).
- **401 Unauthorized** Authentication failed.
- **500 Internal Server Error** An internal error occurred while processing the API call; an error is returned. Refer to [Error](#page-45-0).

CURL example:

```
curl -v "http://admin:password@SERVER_ADDRESS:8800/api/v2/rest/service/groups"
```
### **POST method**

The POST method creates a new group.

The input for this method is a JSON object containing the group properties. This JSON object must have the required properties and may contain a subset of the optional properties. If you do not specify a value for an optional property, the default value is used.

Input payload MIME type (UTF-8 charset is expected if not specified):

#### • **"application/json"**

HTTP form arguments:

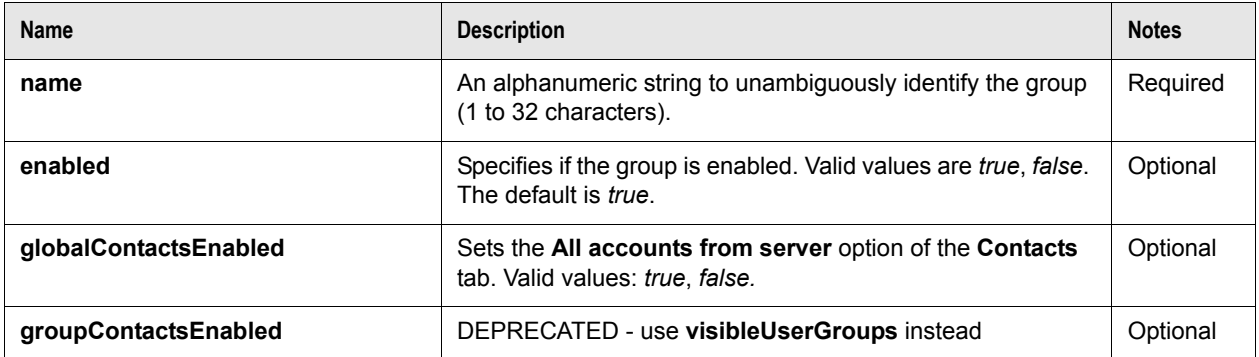

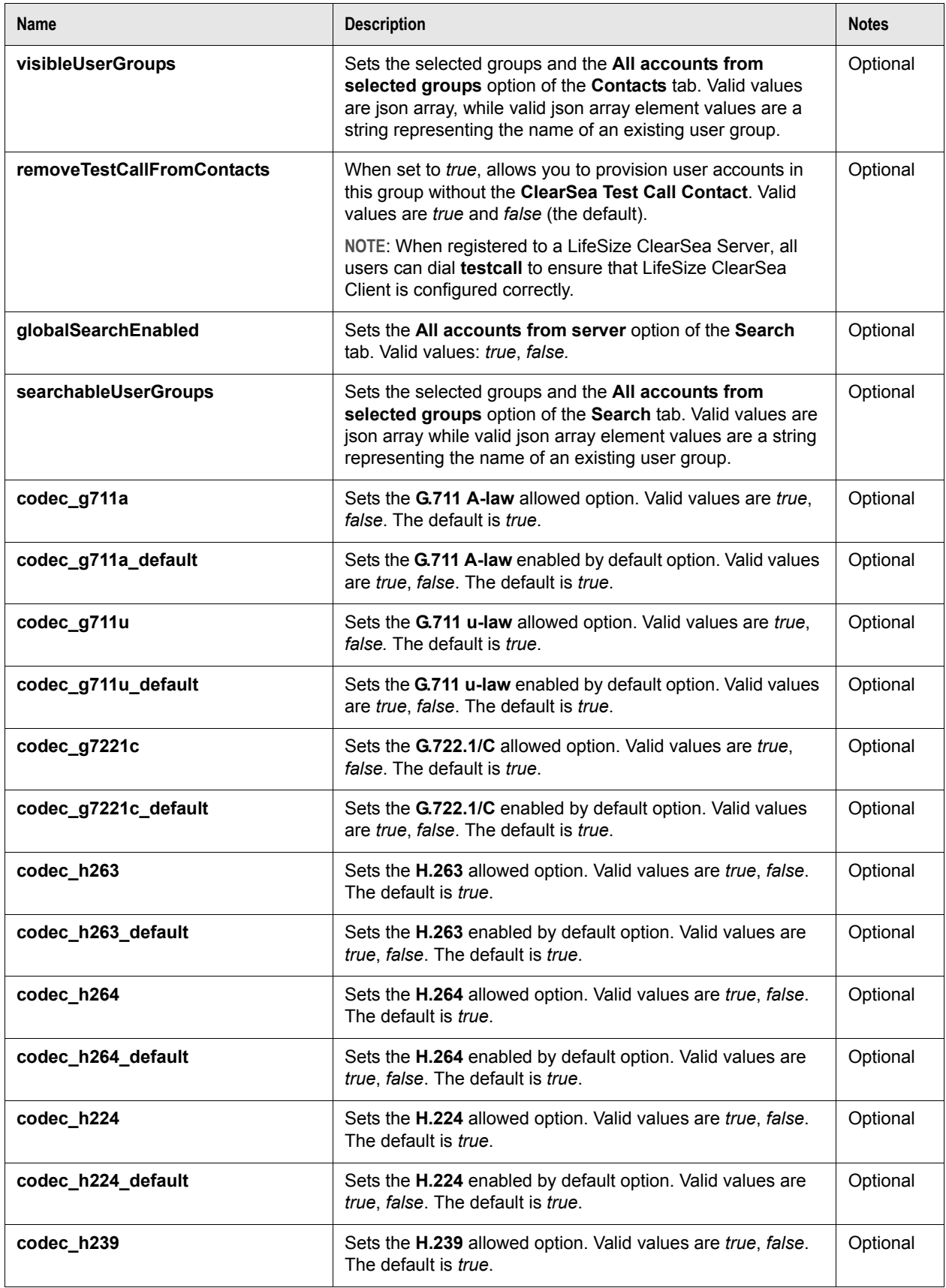

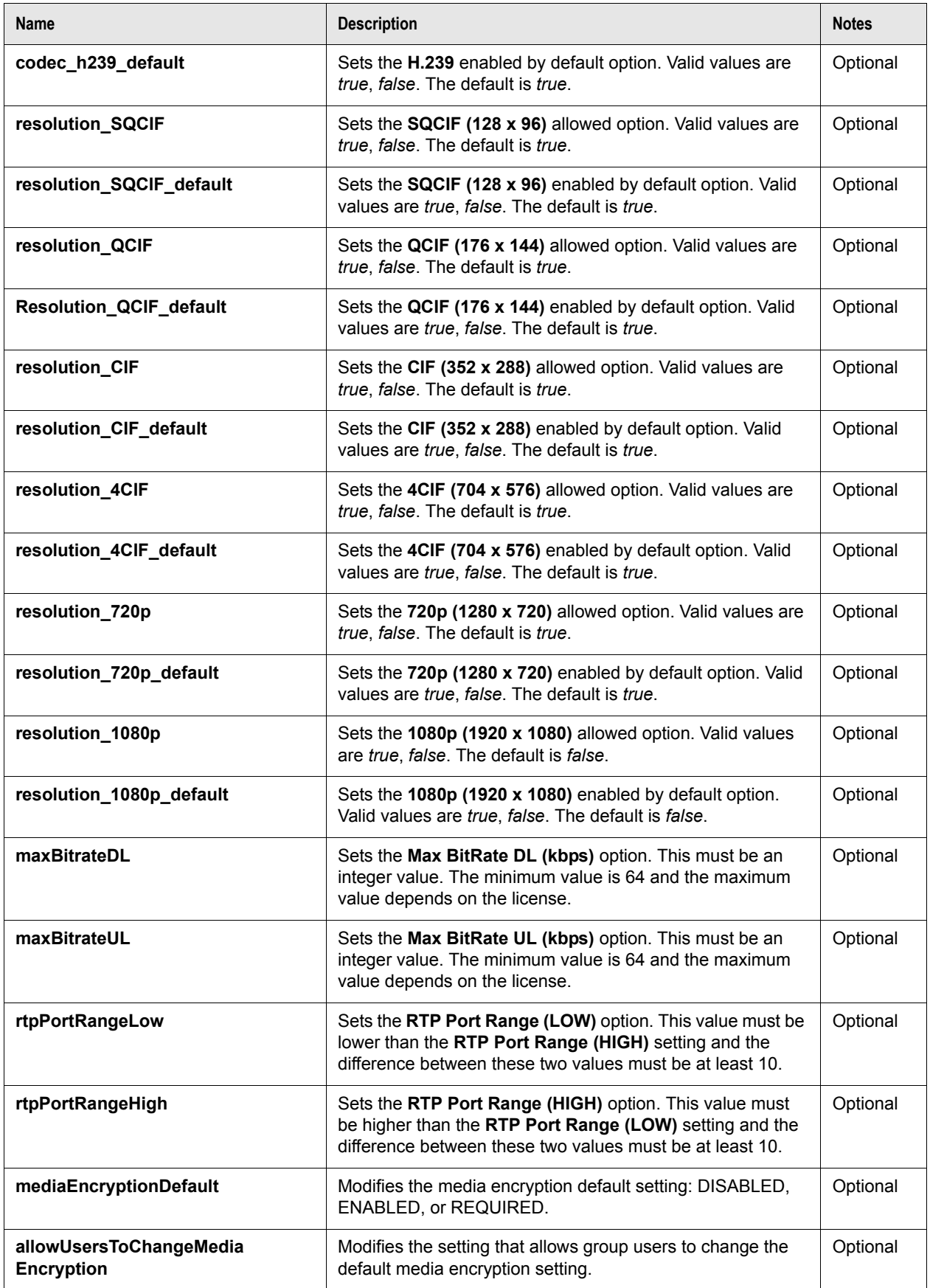

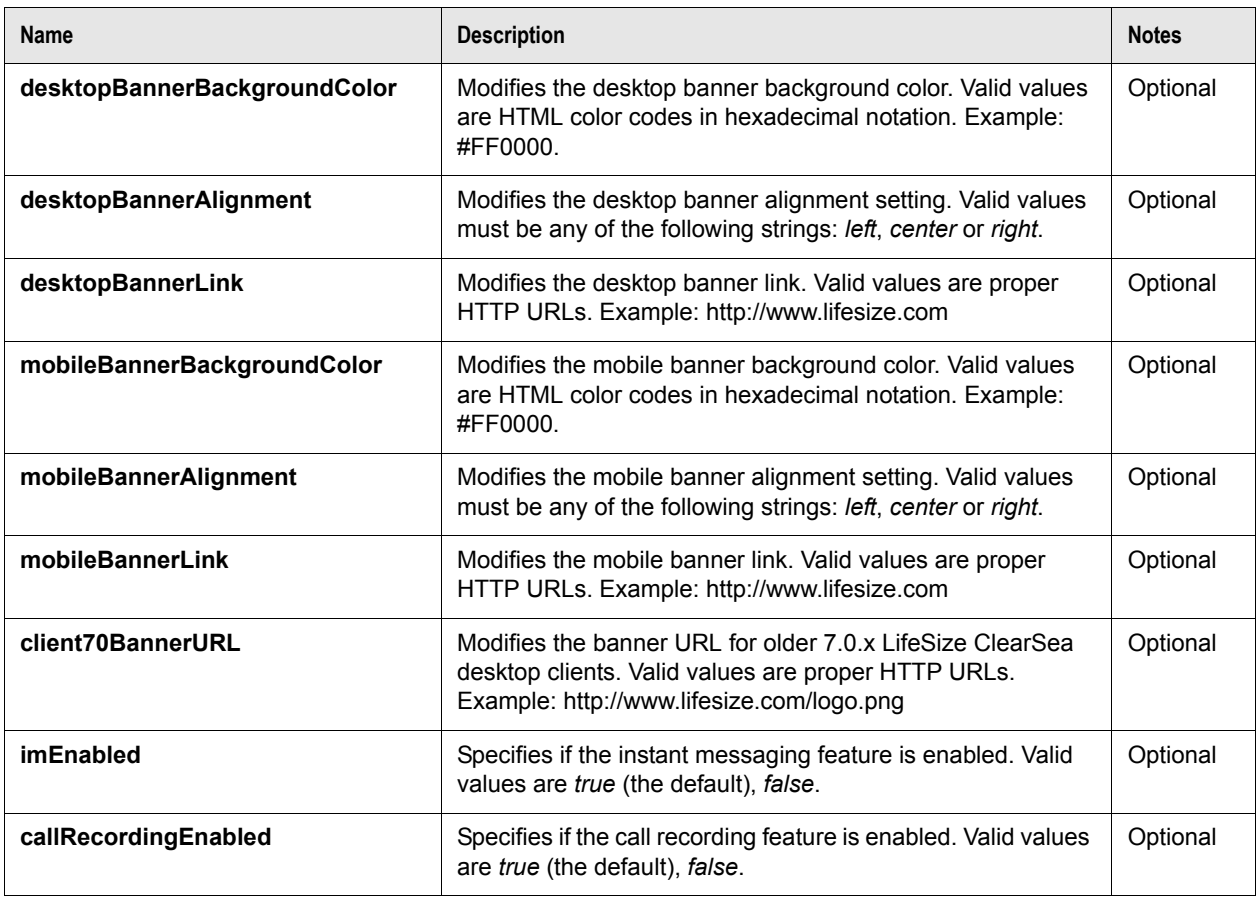

Output payload MIME types:

#### • **"application/json;charset=utf-8"**

Output HTTP status codes:

• **201 Created** - The API call succeeded with no errors; the group was created.

**NOTE** The response HTTP header **Location** contains the URL of the API resource of the group that was created.

- **400 Bad Request** The API call failed because of an error in the input arguments; a JSON error is returned. Refer to [Error](#page-45-0).
- **401 Unauthorized** Authentication failed.
- **500 Internal Server Error** An internal error occurred while processing the API call; an error is returned. Refer to [Error](#page-45-0).

CURL example:

```
curl -v -H "Content-Type: application/json;charset=utf-8" -d "{'name':'foobar'}" 
      "http://admin:password@SERVER_ADDRESS:8800/api/v2/rest/service/groups"
```
## <span id="page-24-0"></span>**/service/groups/{name}**

The **/service/groups/{name}** resource allows you to retrieve and manage a specific group.

The URL argument **{name}** is required. The name identifies the group. This argument must be URL encoded with UTF-8 character encoding.

**NOTE** Any space character in the **{name}** argument must be URL encoded to **%20** strings. In this case, spaces cannot be encoded to + characters because this argument is part of a URI (as stated in RFC 2396).

### **GET method**

The GET method retrieves the group data.

Output payload MIME types:

• **"application/json;charset=utf-8"**

Output HTTP status codes:

- **200 OK** The API call succeeded with no errors; a JSON Group objects is returned. Refer to [Result](#page-42-0)  [list](#page-42-0), [Group.](#page-45-1)
- **400 Bad Request** The API call failed because of an error in the input arguments; a JSON error is returned. Refer to [Error](#page-45-0).
- **401 Unauthorized** Authentication failed.
- **404 Not Found** The API call failed because the group was not found; a JSON error is returned. Refer to [Error](#page-45-0).
- **500 Internal Server Error** An internal error occurred while processing the API call; an error is returned. Refer to [Error](#page-45-0).

CURL example:

```
curl -v "http://admin:password@SERVER_ADDRESS:8800/api/v2/rest/service/groups/
      bar"
```
### **POST method**

The POST method modifies a group's configuration.

The input for this method is a JSON object with only the properties that you want to modify. All properties that are not present in the input object are not modified.

Input payload MIME type (UTF-8 charset is expected if not specified):

• **"application/json"**

#### Input JSON object properties:

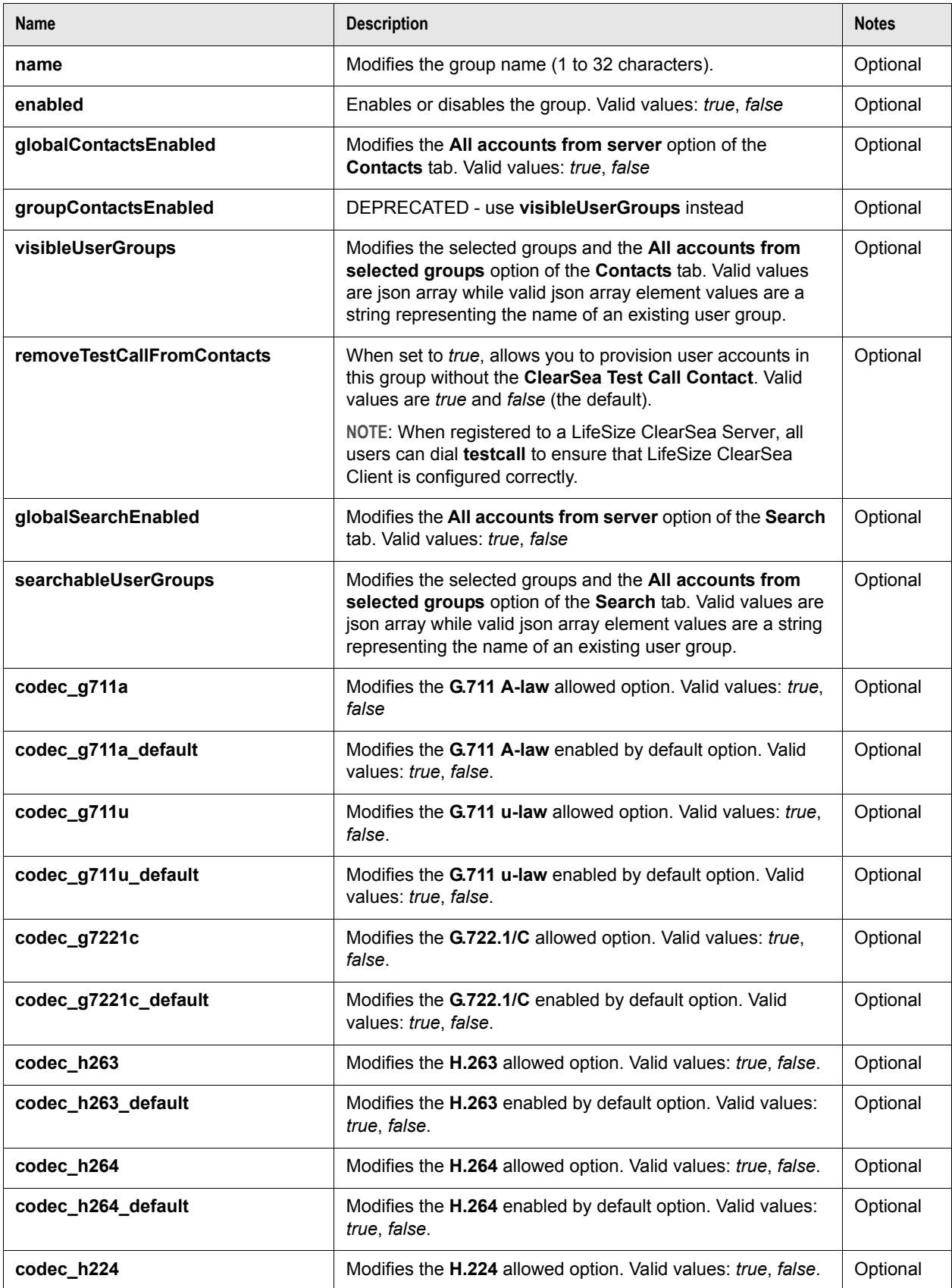

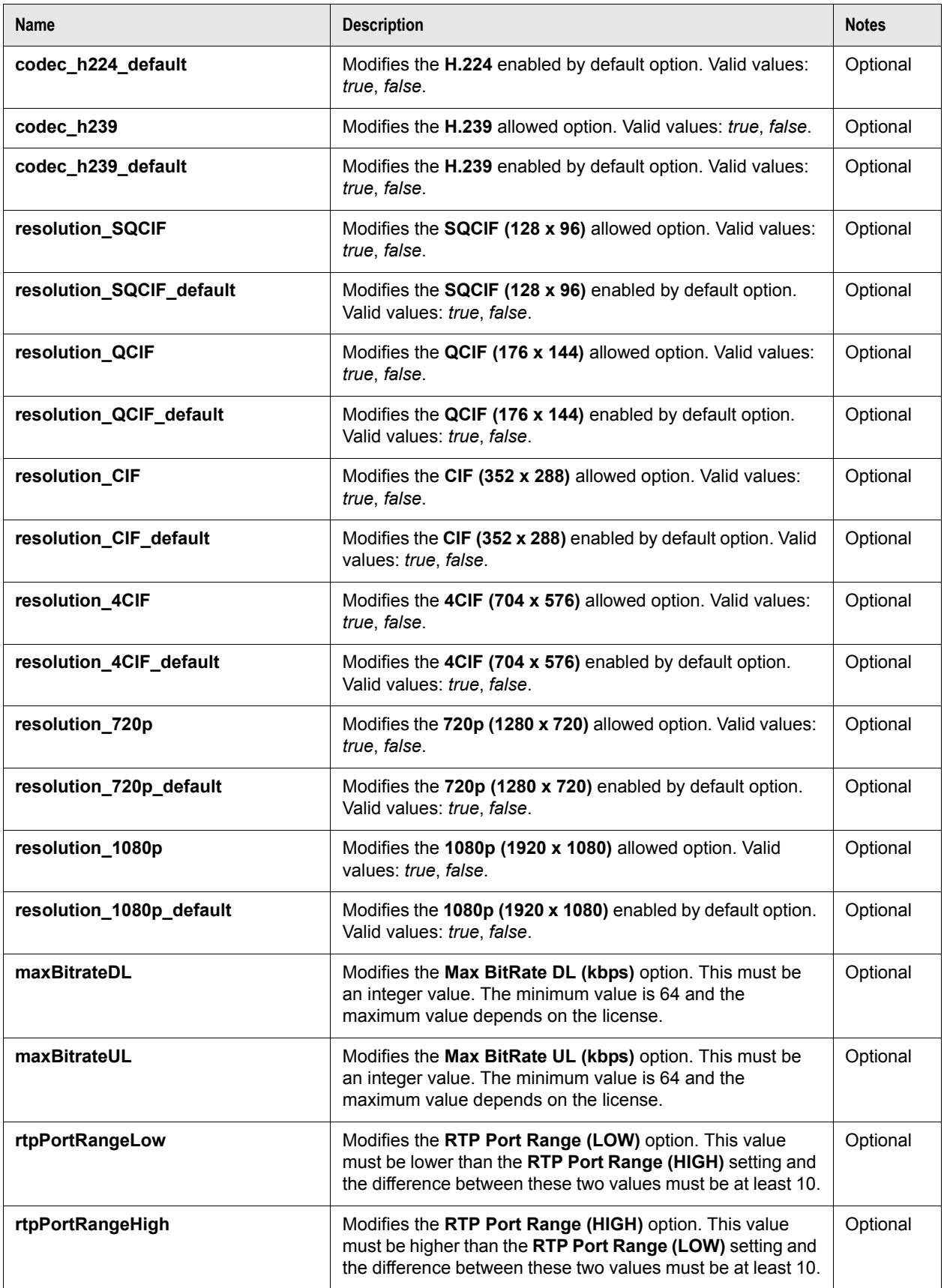

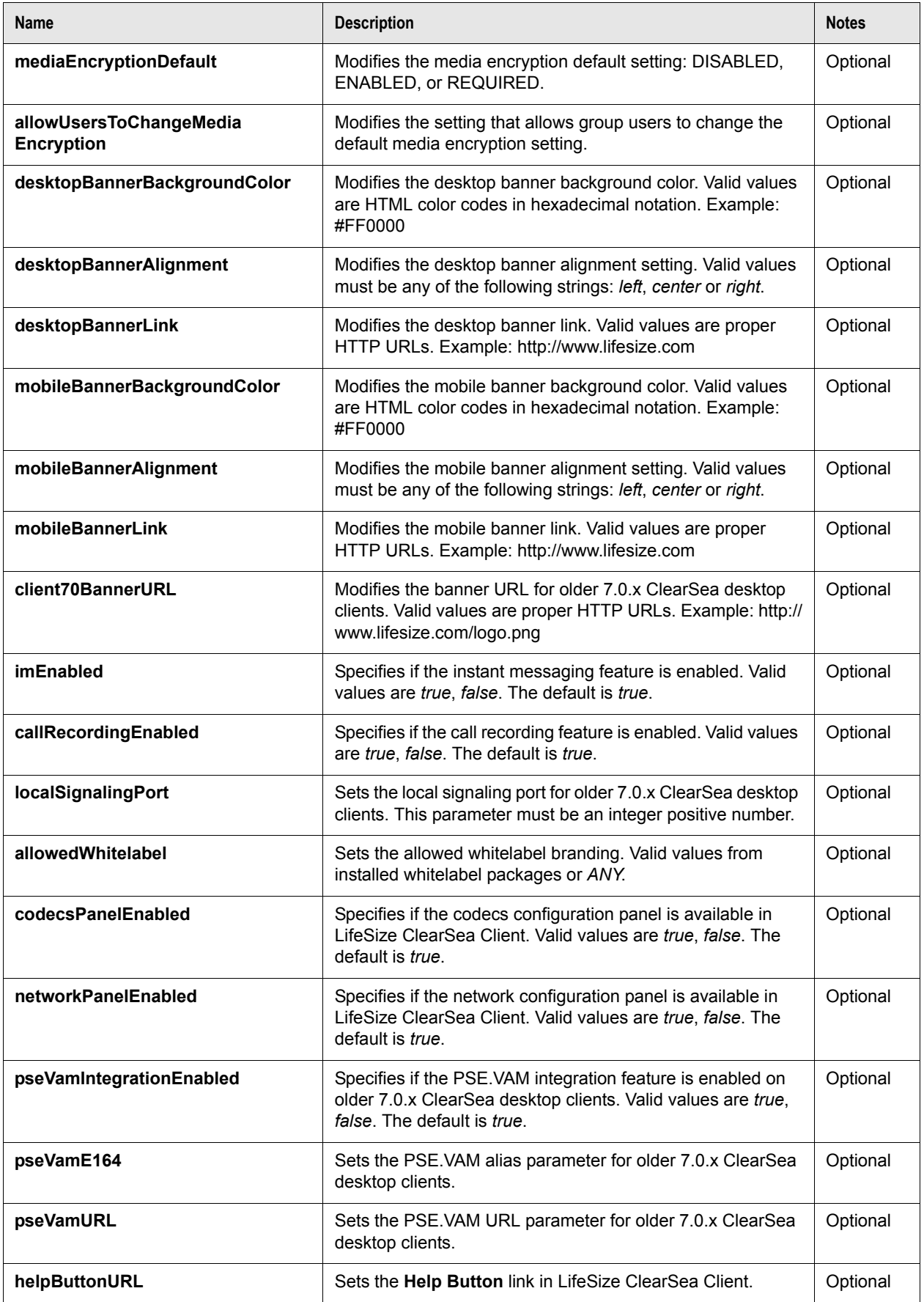

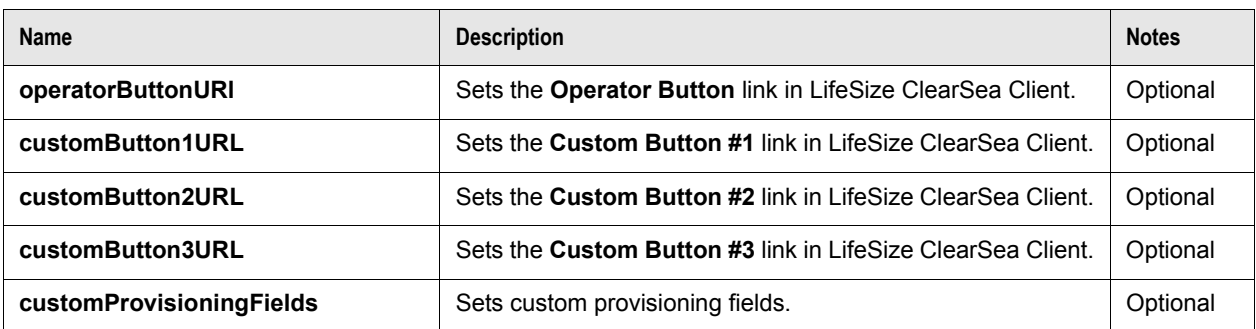

Output payload MIME types:

#### • **"application/json;charset=utf-8"**

Output HTTP status codes:

• **204 No Content** - The API call succeeded with no errors; the group configuration was modified.

**NOTE** If parameter **name** was modified, the response HTTP header **Location** contains the updated URL of the group resource.

- **400 Bad Request** The API call failed because of an error in the input arguments; a JSON error is returned. Refer to [Error](#page-45-0).
- **401 Unauthorized** Authentication failed.
- **404 Not Found** The API call failed because the group was not found; a JSON error is returned. Refer to [Error](#page-45-0).
- **500 Internal Server Error** An internal error occurred while processing the API call; an error is returned. Refer to [Error](#page-45-0).

CURL example:

```
curl -v -H "Content-Type: application/json;charset=utf-8" -d 
      "{'codec_g711u':false}" "http://admin:password@SERVER_ADDRESS:8800/api/
      v2/rest/service/groups/foobar"
```
### **DELETE method**

The DELETE method removes the group.

Output payload MIME types:

• **"application/json;charset=utf-8"**

- **204 No Content** The API call succeeded with no errors; the group was deleted.
- **400 Bad Request** The API call failed because of an error in the input arguments; a JSON error is returned. Refer to [Error](#page-45-0).
- **401 Unauthorized** Authentication failed.
- **404 Not Found** The API call failed because the group was not found; a JSON error is returned. Refer to [Error](#page-45-0).
- **500 Internal Server Error** An internal error occurred while processing the API call; an error is returned. Refer to [Error](#page-45-0).

```
curl -v -X DELETE "http://admin:password@SERVER_ADDRESS:8800/api/v2/rest/
      service/groups/bar"
```
## <span id="page-29-1"></span>**/service/groups/{name}/logo**

DEPRECATED - use [/service/groups/{name}/desktopBanner](#page-29-0) instead.

## <span id="page-29-0"></span>**/service/groups/{name}/desktopBanner**

The **/service/groups/{name}/desktopBanner** resource allows you to retrieve, update, and delete the banner image provisioned to desktop LifeSize ClearSea Clients.

The URL argument **{name}** is required and identifies the group.

#### **GET method**

The GET method retrieves the desktop banner image.

Output payload MIME types:

- **"image/png"**
- **"image/jpeg"**
- **"image/bmp"**
- **"image/gif"**

- **200 OK** The API call succeeded with no errors; the desktop banner image is returned. Refer to [Result](#page-42-0)  [list](#page-42-0), [Group.](#page-45-1)
- **400 Bad Request** The API call failed because of an error in the input arguments; a JSON error is returned. Refer to [Error](#page-45-0).
- **401 Unauthorized** Authentication failed.
- **404 Not Found** The API call failed because the group was not found; a JSON error is returned. Refer to [Error](#page-45-0).
- **500 Internal Server Error** An internal error occurred while processing the API call; an error is returned. Refer to [Error](#page-45-0).

```
curl -v "http://admin:password@SERVER_ADDRESS:8800/api/v2/rest/service/groups/
      bar/desktopBanner"
```
### **PUT method**

The PUT method uploads a new desktop banner image for the group or replaces the existing banner image.

Input payload MIME types:

#### • **"multipart/form-data"**

HTTP form arguments:

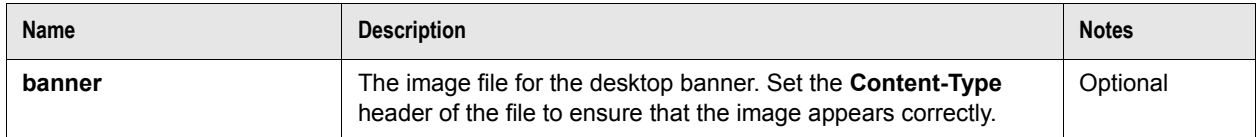

Output payload MIME types:

#### • **"application/json;charset=utf-8"**

Output HTTP status codes:

- **204 No Content** The API call succeeded with no errors; the desktop banner image was updated.
- **400 Bad Request** The API call failed because of an error in the input arguments; a JSON error is returned. Refer to [Error](#page-45-0).
- **401 Unauthorized** Authentication failed.
- **404 Not Found** The API call failed because the group was not found; a JSON error is returned. Refer to [Error](#page-45-0).
- **500 Internal Server Error** An internal error occurred while processing the API call; an error is returned. Refer to [Error](#page-45-0).

CURL example:

curl -v -X PUT -F "banner=@desktopBanner.png;type=image/png" "http:// admin:password@SERVER\_ADDRESS:8800/api/v2/rest/service/groups/bar/ desktopBanner"

### **DELETE method**

The DELETE method removes the desktop banner image.

Output payload MIME types:

• **"application/json;charset=utf-8"**

- **204 No Content** The API call succeeded with no errors; the desktop banner image was deleted.
- **400 Bad Request** The API call failed because of an error in the input arguments; a JSON error is returned. Refer to [Error](#page-45-0).
- **401 Unauthorized** Authentication failed.
- **404 Not Found** The API call failed because the group was not found; a JSON error is returned. Refer to [Error](#page-45-0).
- **500 Internal Server Error** An internal error occurred while processing the API call; an error is returned. Refer to [Error](#page-45-0).

```
curl -v -X DELETE "http://admin:password@SERVER_ADDRESS:8800/api/v2/rest/
      service/groups/bar/desktopBanner"
```
## <span id="page-31-0"></span>**/service/groups/{name}/mobileBanner**

The **/service/groups/{name}/mobileBanner** resource allows you to retrieve, update, and delete the banner image provisioned to mobile LifeSize ClearSea Clients.

The URL argument **{name}** is required and identifies the group.

#### **GET method**

The GET method retrieves the mobile banner image.

Output payload MIME types:

- **"image/png"**
- **"image/jpeg"**
- **"image/bmp"**
- **"image/gif"**

- **200 OK** The API call succeeded with no errors; the mobile banner image is returned. Refer to [Result](#page-42-0)  [list](#page-42-0), [Group.](#page-45-1)
- **400 Bad Request**  The API call failed because of an error in the input arguments; a JSON error is returned. Refer to [Error](#page-45-0).
- **401 Unauthorized** Authentication failed.
- **404 Not Found** The API call failed because the group was not found; a JSON error is returned. Refer to [Error](#page-45-0).
- **500 Internal Server Error** An internal error occurred while processing the API call; an error is returned. Refer to [Error](#page-45-0).

```
curl -v "http://admin:password@SERVER_ADDRESS:8800/api/v2/rest/service/groups/
      bar/mobileBanner"
```
### **PUT method**

The PUT method uploads a new mobile banner image for the group or replaces the existing mobile banner image.

Input payload MIME types:

#### • **"multipart/form-data"**

HTTP form arguments:

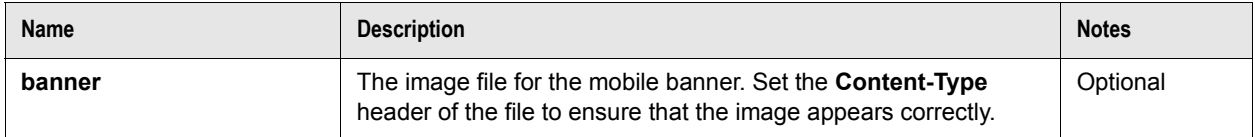

Output payload MIME types:

#### • **"application/json;charset=utf-8"**

Output HTTP status codes:

- **204 No Content** The API call succeeded with no errors; the desktop banner image was updated.
- **400 Bad Request** The API call failed because of an error in the input arguments; a JSON error is returned. Refer to [Error](#page-45-0).
- **401 Unauthorized** Authentication failed.
- **404 Not Found** The API call failed because the group was not found; a JSON error is returned. Refer to [Error](#page-45-0).
- **500 Internal Server Error** An internal error occurred while processing the API call; an error is returned. Refer to [Error](#page-45-0).

CURL example:

```
curl -v -X PUT -F "banner=@desktopBanner.png;type=image/png" "http://
      admin:password@SERVER_ADDRESS:8800/api/v2/rest/service/groups/bar/
      mobileBanner"
```
### **DELETE method**

The DELETE method removes the desktop banner image.

Output payload MIME types:

• **"application/json;charset=utf-8"**

- **204 No Content** The API call succeeded with no errors; the desktop banner image was deleted.
- **400 Bad Request** The API call failed because of an error in the input arguments; a JSON error is returned. Refer to [Error](#page-45-0).
- **401 Unauthorized** Authentication failed.
- **404 Not Found** The API call failed because the group was not found; a JSON error is returned. Refer to [Error](#page-45-0).
- **500 Internal Server Error** An internal error occurred while processing the API call; an error is returned. Refer to [Error](#page-45-0).

```
curl -v -X DELETE "http://admin:password@SERVER_ADDRESS:8800/api/v2/rest/
      service/groups/bar/mobileBanner"
```
## **/service/callHistory**

The **/service/callHistory** resource allows you to list and manage the history of calls associated with a user account.

### **GET method**

The GET method retrieves a list of the call history entries. You can filter results with optional arguments. You can also use more than one search parameter at the same time.

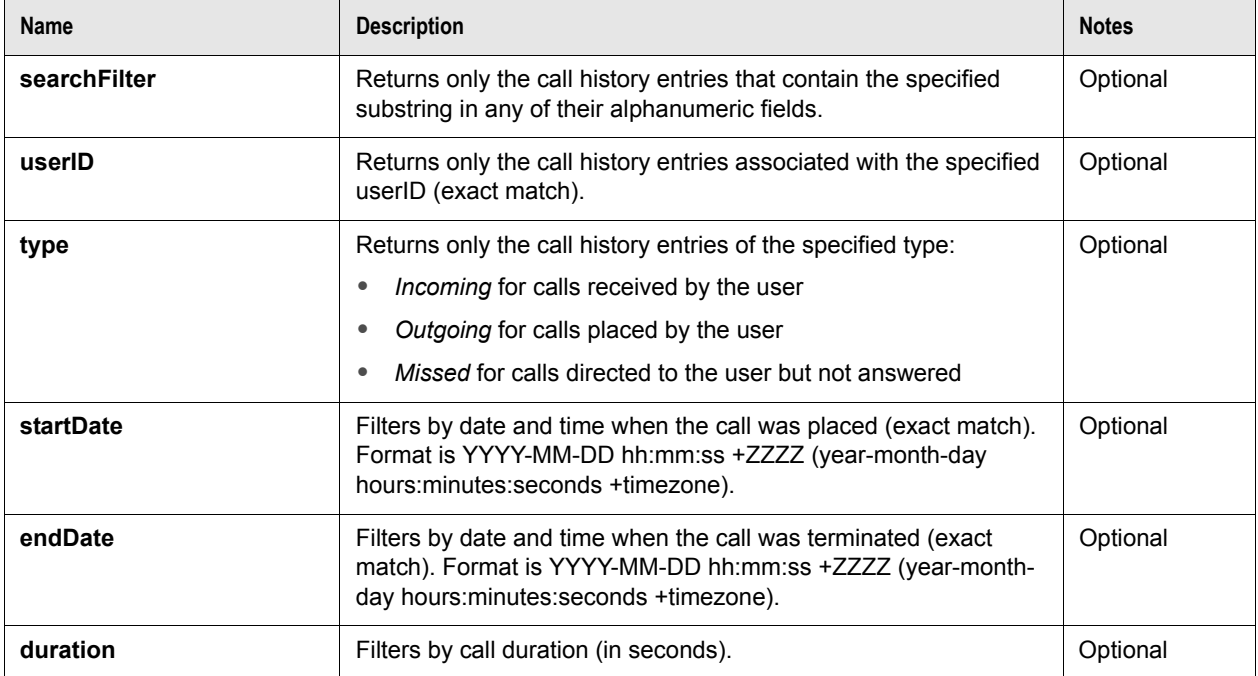

HTTP query arguments:

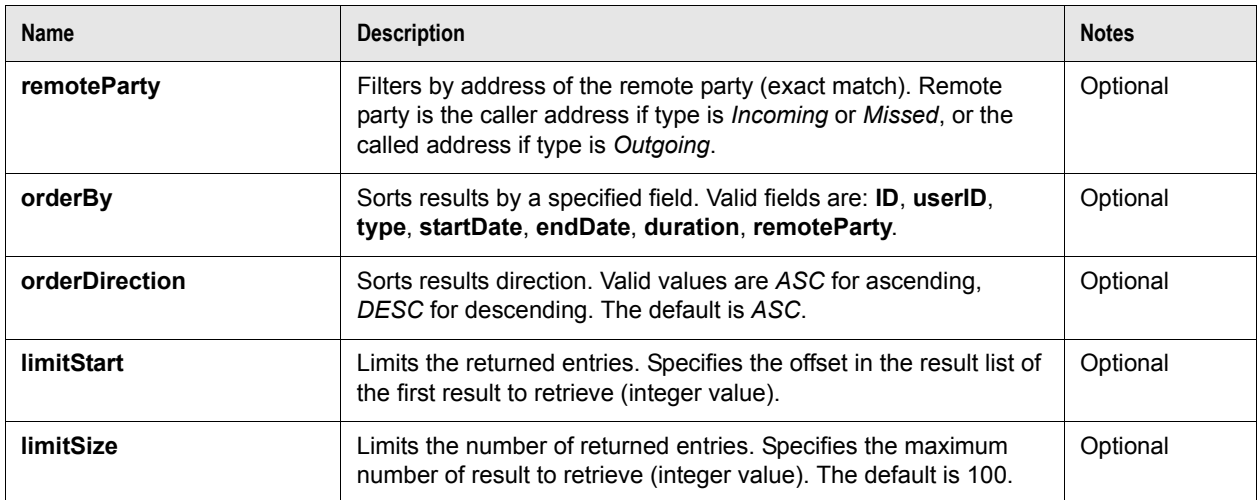

Output payload MIME types:

#### • **"application/json;charset=utf-8"**

Output HTTP status codes:

- **200 OK** The API call succeeded with no errors; a JSON Result list of CallHistory objects is returned. Refer to [Result list,](#page-42-0) [CallHistory](#page-50-0).
- **400 Bad Request** The API call failed because of an error in the input arguments; a JSON error is returned. Refer to [Error](#page-45-0).
- **401 Unauthorized** Authentication failed.
- **500 Internal Server Error** An internal error occurred while processing the API call; an error is returned. Refer to [Error](#page-45-0).

CURL example:

```
curl -v "http://admin:password@SERVER_ADDRESS:8800/api/v2/rest/service/
      callHistory"
```
### **POST method**

The POST method adds a new call history entry. The input for this method is a JSON object containing the entry properties.

Input payload MIME types (UTF-8 charset is expected if not specified):

• **"application/json"**

Input JSON object properties:

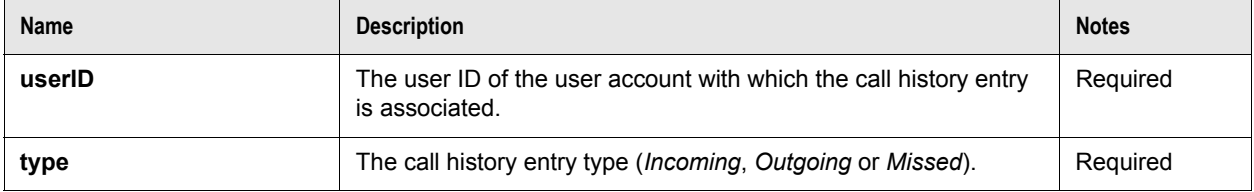

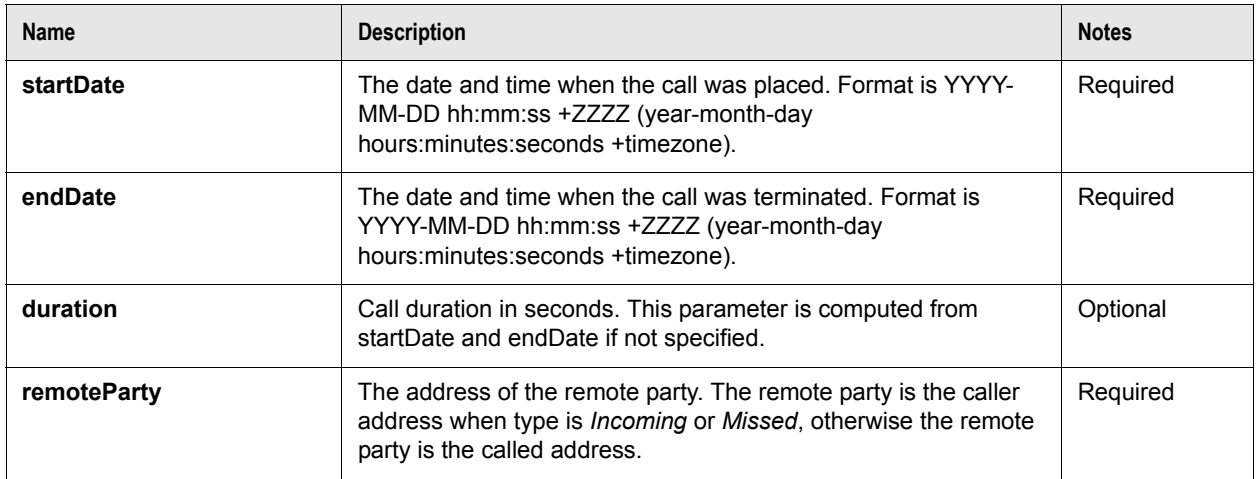

Output payload MIME types:

• **"application/json;charset=utf-8"**

Output HTTP status codes:

• **201 Created** - The API call succeeded with no errors; the call history entry was created.

**NOTE** The response HTTP header **Location** contains the URL of the API resource of the entry that was created. Header **ID** contains its identifier.

- **400 Bad Request** The API call failed because of an error in the input arguments; a JSON error is returned. Refer to [Error](#page-45-0).
- **401 Unauthorized** Authentication failed.
- **500 Internal Server Error** An internal error occurred while processing the API call; an error is returned. Refer to [Error](#page-45-0).

CURL example:

```
curl -v -H "Content-Type: application/json;charset=utf-8" -d 
       "{'userID':'foo','type':'Outgoing','startDate':'2012-01-01 11:10:21', 
       'endDate':'2012-01-01 11:15:21','remoteParty':'10.0.117.2'}" "http://
      admin:password@SERVER_ADDRESS:8800/api/v2/rest/service/callHistory"
```
## <span id="page-35-0"></span>**/service/callHistory/{callHistoryID}**

The **/service/callHistory/{callHistoryID}** resource allows you to retrieve and manage a specific call history entry.

The URL argument **{callHistoryID}** is required and is the unique numeric ID that identifies the call history entry.

#### **GET method**

The GET method retrieves the call history entry data.

Output payload MIME types:

• **"application/json;charset=utf-8"**

Output HTTP status codes:

- **200 OK** The API call succeeded with no errors; a JSON CallHistory object is returned. Refer to Result [list](#page-42-0), [CallHistory](#page-50-0).
- **400 Bad Request** The API call failed because of an error in the input arguments; a JSON error is returned. Refer to [Error](#page-45-0).
- **401 Unauthorized** Authentication failed.
- **404 Not Found** The API call failed because the call history entry was not found; a JSON error is returned. Refer to [Error](#page-45-0).
- **500 Internal Server Error** An internal error occurred while processing the API call; an error is returned. Refer to [Error](#page-45-0).

CURL example:

```
curl -v "http://admin:password@SERVER_ADDRESS:8800/api/v2/rest/service/
      callHistory/42"
```
### **POST method**

The POST method modifies a call history entry.

The input for this method is a JSON object with only the properties that you want to modify.

Input payload MIME types (UTF-8 charset is expected if not specified):

- **"application/x-www-form-urlencoded"**
- **"multipart/form-data"**

Input JSON object properties:

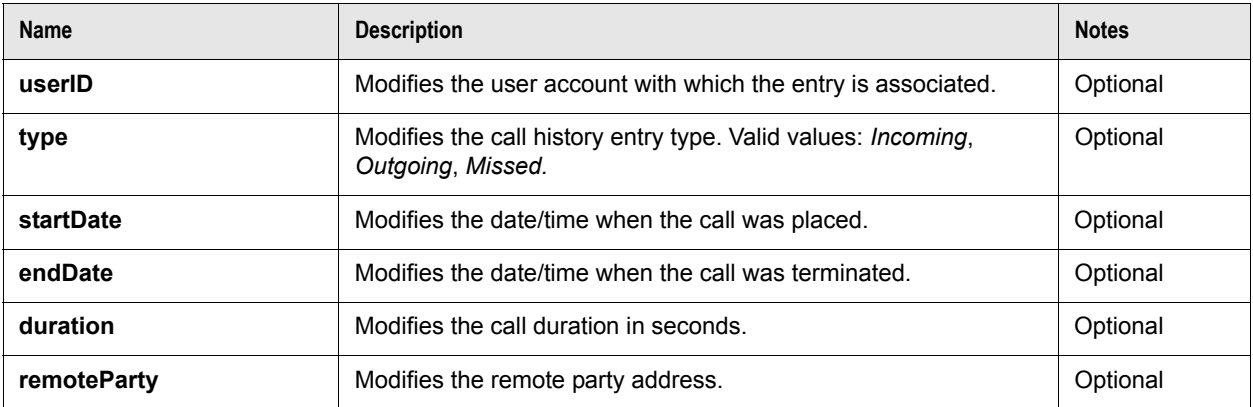

Output payload MIME types:

#### • **"application/json;charset=utf-8"**

Output HTTP status codes:

- **204 No Content** The API call succeeded with no errors; the contact was modified.
- **400 Bad Request** The API call failed because of an error in the input arguments; a JSON error is returned. Refer to [Error](#page-45-0).
- **401 Unauthorized** Authentication failed.
- **404 Not Found** The API call failed because the contact was not found; a JSON error is returned. Refer to [Error.](#page-45-0)
- **500 Internal Server Error** An internal error occurred while processing the API call; an error is returned. Refer to [Error](#page-45-0).

CURL example:

```
curl -v -H "Content-Type: application/json;charset=utf-8" -d "{'endDate':'2012-
      01-02 15:30:32','duration':1000}" "http://
      admin:password@SERVER_ADDRESS:8800/api/v2/rest/service/callHistory/42"
```
### **DELETE method**

The DELETE method removes the call history entry.

Output payload MIME types:

• **"application/json;charset=utf-8"**

Output HTTP status codes:

- **204 No Content** The API call succeeded with no errors; the entry was deleted.
- **400 Bad Request** The API call failed because of an error in the input arguments; a JSON error is returned. Refer to [Error](#page-45-0).
- **401 Unauthorized** Authentication failed.
- **404 Not Found** The API call failed because the entry was not found; a JSON error is returned. Refer to [Error](#page-45-0).
- **500 Internal Server Error** An internal error occurred while processing the API call; an error is returned. Refer to [Error](#page-45-0).

CURL example:

```
curl -v -X DELETE "http://admin:password@SERVER_ADDRESS:8800/api/v2/rest/
      service/callHistory/42"
```
## **/service/logFiles**

The **/service/logFiles** resource allows you to list and manage logFiles. In this section, logFile refers to any log or CDR file available from the Control Panel in **LOGS and CDRs**.

### **GET method**

The GET method retrieves a list of the available logFiles. You can filter results with optional arguments. You can also use more than one search parameter at the same time.

HTTP query arguments:

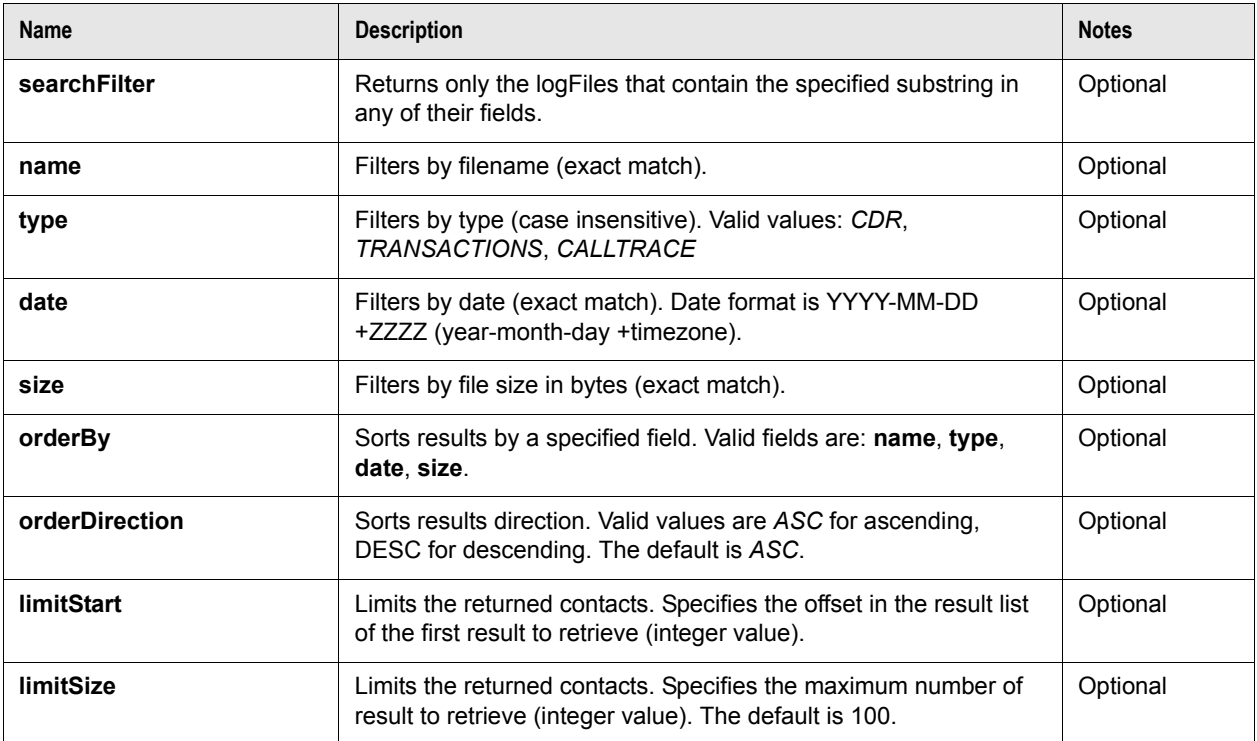

Output payload MIME types:

#### • **"application/json;charset=utf-8"**

Output HTTP status codes:

- **200 OK** The API call succeeded with no errors; a JSON Result list of LogFile objects is returned. Refer to [Result list,](#page-42-0) [LogFile.](#page-51-0)
- **400 Bad Request** The API call failed because of an error in the input arguments; a JSON error is returned. Refer to [Error](#page-45-0).
- **401 Unauthorized** Authentication failed.
- **500 Internal Server Error** An internal error occurred while processing the API call; an error is returned. Refer to [Error](#page-45-0).

CURL example:

```
curl -v "http://admin:password@SERVER_ADDRESS:8800/api/v2/rest/logFiles"
```
## <span id="page-38-0"></span>**/service/logFiles/{name}**

The **/service/logFiles/{name}** resource allows you to retrieve and manage a specific logFile.

The required URL argument **{name}** is the filename.

#### **GET method**

The GET method retrieves the logFile data.

Output payload MIME types:

• **"application/json;charset=utf-8"**

Output HTTP status codes:

- **200 OK** The API call succeeded with no errors; a JSON LogFile object is returned. Refer to [Result](#page-42-0)  [list](#page-42-0), [LogFile.](#page-51-0)
- **400 Bad Request** The API call failed because of an error in the input arguments; a JSON error is returned. Refer to [Error](#page-45-0).
- **401 Unauthorized** Authentication failed.
- **404 Not Found** The API call failed because the logFile was not found; a JSON error is returned. Refer to [Error.](#page-45-0)
- **500 Internal Server Error** An internal error occurred while processing the API call; an error is returned. Refer to [Error](#page-45-0).

CURL example:

```
curl -v "http://admin:password@SERVER_ADDRESS:8800/api/v2/rest/logFiles/
      Transactions.20120130.log"
```
### **DELETE method**

The DELETE method deletes the logFile.

If the file is currently being used it may not be possible to delete it, in this case the file contents are cleared.

Output payload MIME types:

• **"application/json;charset=utf-8"**

- **204 No Content** The API call succeeded with no errors; the logFile was deleted.
- **400 Bad Request** The API call failed because of an error in the input arguments; a JSON error is returned. Refer to [Error](#page-45-0).
- **401 Unauthorized** Authentication failed.
- **404 Not Found** The API call failed because the **logFile** was not found; a JSON error is returned. Refer to [Error.](#page-45-0)
- **500 Internal Server Error** An internal error occurred while processing the API call; an error is returned. Refer to [Error](#page-45-0).

```
curl -v -X DELETE "http://admin:password@SERVER_ADDRESS:8800/api/v2/rest/
      logFiles/Transactions.20120130.log"
```
## <span id="page-40-0"></span>**/service/logFiles/{name}/contents**

The **/service/logFiles/{name}/contents** resource allows you to retrieve the contents of a logFile.

The required URL argument {name} is the filename.

### **GET method**

The GET method retrieves the logFile contents.

Output payload MIME types:

• **"text/plain;charset=iso-8859-1"**

Output HTTP status codes:

- **200 OK** The API call succeeded with no errors; the logFile contents are returned.
- **400 Bad Request** The API call failed because of an error in the input arguments; a JSON error is returned. Refer to [Error](#page-45-0).
- **401 Unauthorized** Authentication failed.
- **404 Not Found** The API call failed because the logFile was not found; a JSON error is returned. Refer to [Error.](#page-45-0)
- **500 Internal Server Error** An internal error occurred while processing the API call; an error is returned. Refer to [Error](#page-45-0).

CURL example:

```
curl -v "http://admin:password@SERVER_ADDRESS:8800/api/v2/rest/logFiles/
      Transactions.20120130.log/contents"
```
## **/status**

The **/status** resource allows you to retrieve the current system status.

### **GET method**

The GET method retrieves the system status data.

Output payload MIME types:

• **"application/json;charset=utf-8"**

- **200 OK** The API call succeeded with no errors; a JSON Status objects is returned. Refer to Result [list](#page-42-0), [Status](#page-49-0).
- **400 Bad Request** The API call failed because of an error in the input arguments; a JSON error is returned. Refer to [Error](#page-45-0).
- **401 Unauthorized** Authentication failed.
- **500 Internal Server Error** An internal error occurred while processing the API call; an error is returned. Refer to [Error](#page-45-0).

```
curl -v "http://admin:password@SERVER_ADDRESS:8800/api/v2/rest/status"
```
## **JSON data**

This section describes the format used for LifeSize ClearSea API data output. All data structures are in JSON format.

Optional parameters that do not have a defined value are included in the JSON object with a null value.

### <span id="page-42-0"></span>**Result list**

Use the **Result list** JSON data type whenever an API call must return more than one result. Each result can be any kind of JSON data.

JSON example:

```
{
       "resultsCount" : ..., 
       "totalResultsCount" : ...,
       "results" : [ { ... }, { ... }, ... ] 
}
```
JSON fields description:

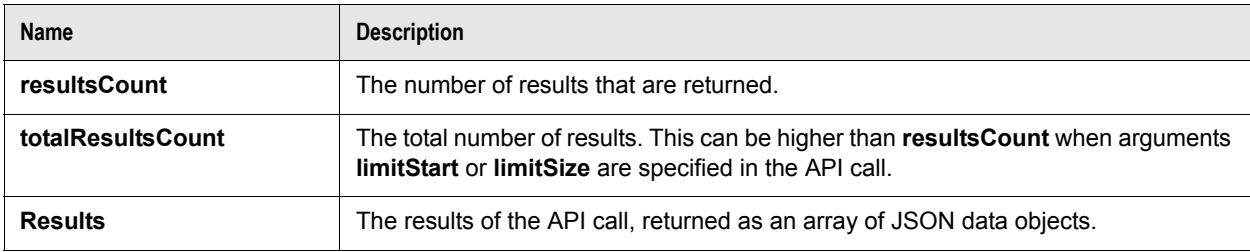

### <span id="page-42-1"></span>**Account**

Use the **Account** JSON data type to represent a user account.

**NOTE** For security reasons account passwords are not included in this data type.

JSON example:

```
{
```

```
"ID" : \dots,
"url" : "...",
"type" : "...",
"userID" : "...",
"extension" : "...",
"enabled" : true,
"expiryDate" : "...",
"groupName" : "...",
"displayName" : "...",
"email" : "...",
"description" : "...",
```

```
"hasLocalCredentials" : true,
"pin" : "...", 
"maxParticipants" : ...,
"lastLoginDate" : "...",
"lastCallDate" : "...",
"logins" : ...,
"outboundCalls" : ...,
"incomingCalls" : ...
```
}

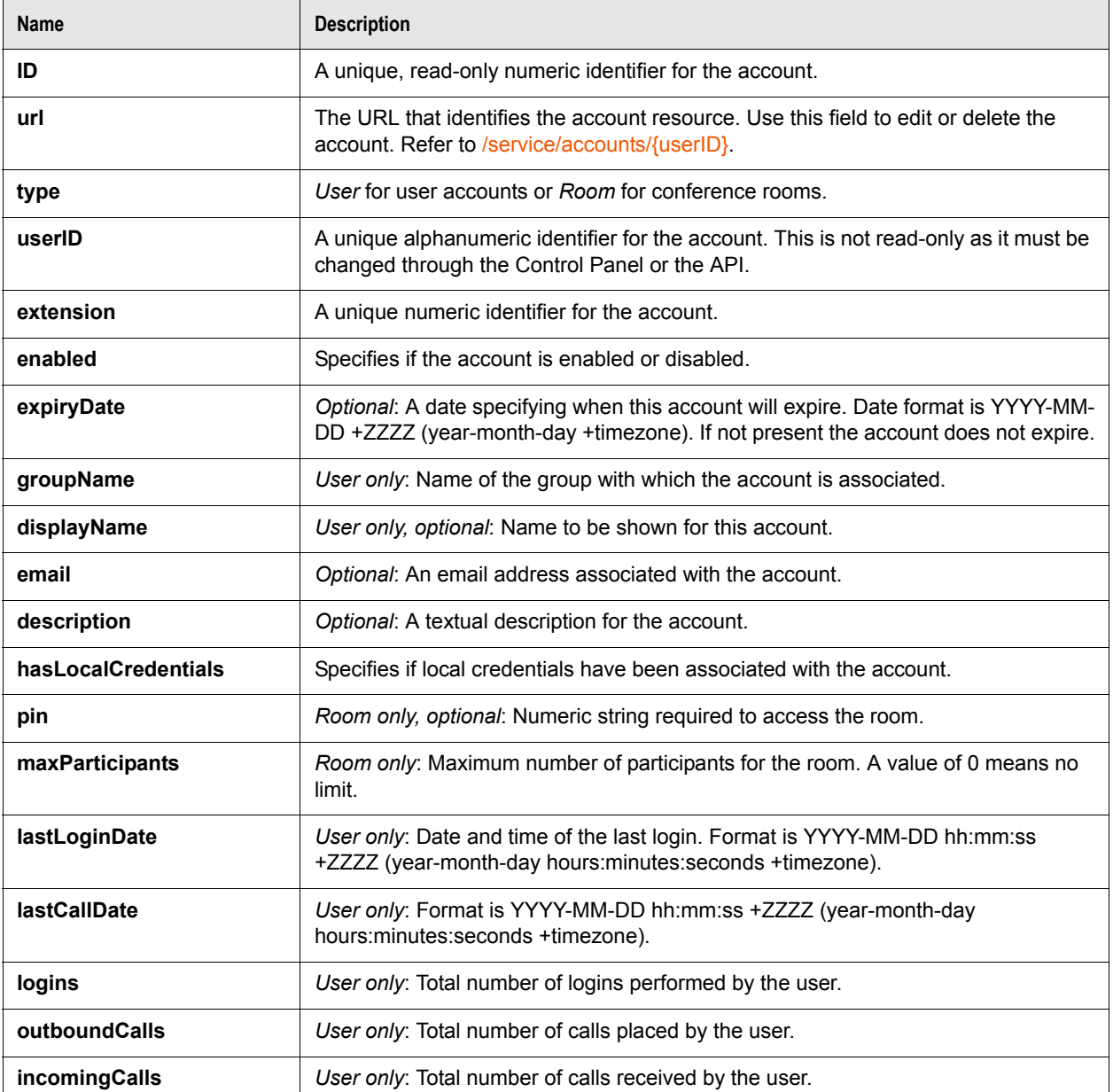

### <span id="page-44-0"></span>**Endpoint**

Use the **Endpoint** JSON data type to represent a SIP or H.323 video system associated with a user account.

JSON example:

{

}

```
"ID" : ...,
"url" : "...",
"userID" : "...",
"dialString" : "..."
```
JSON fields description:

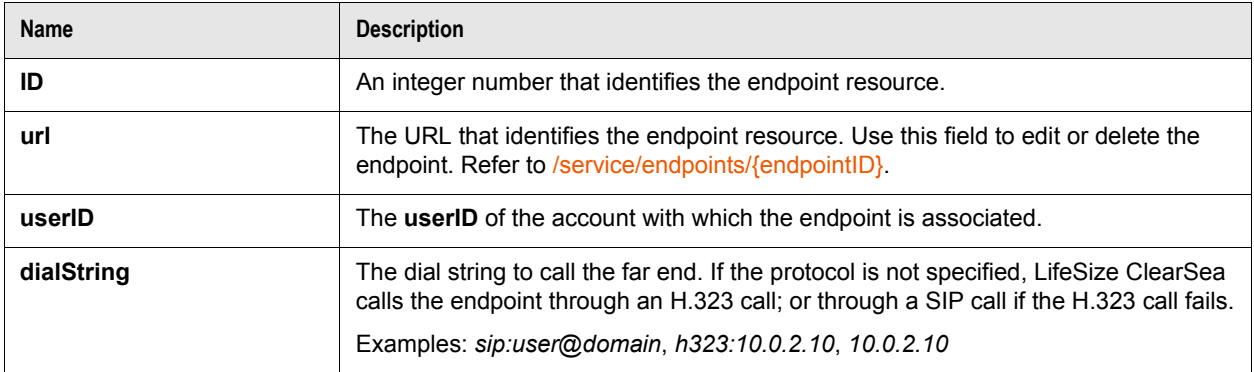

### <span id="page-44-1"></span>**Contact**

Use the **Contact** JSON data type to represent a contact of one of these categories:

- **Personal** Contact associated with a user account.
- **Group** Contact associated with a group.

JSON example:

```
{
       "ID" : ...,
       "url" : "...",
       "category" : "...",
       "userID" : "...","groupName" : "...",
       "displayName" : "...",
       "address" : "...",
       "description" : "..."
}
```
JSON fields description:

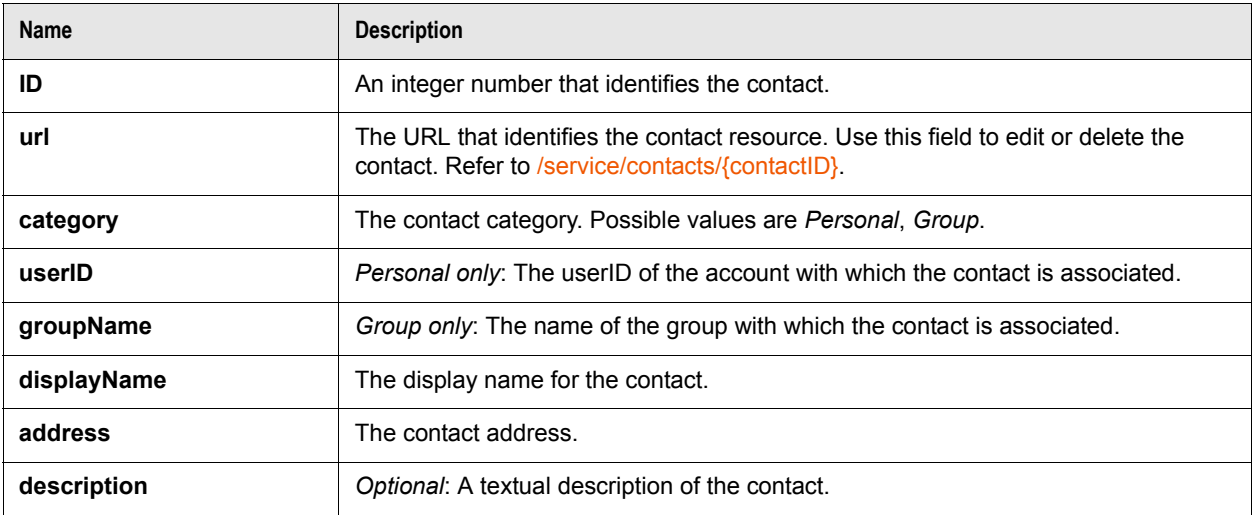

### <span id="page-45-0"></span>**Error**

Use the **Error** JSON data type to return additional information about an API call error.

JSON example:

{

}

```
"errorMessage" : "..."
```
JSON fields description:

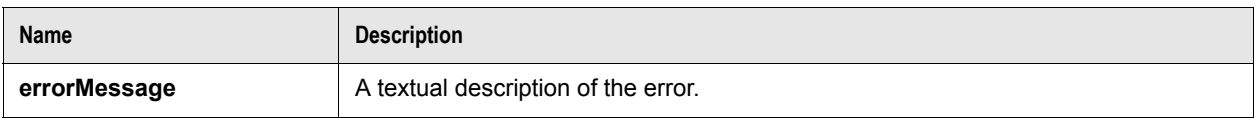

### <span id="page-45-1"></span>**Group**

Use the **Group** JSON data type to represent a group's configuration.

JSON example:

```
{
       "name" : "...",
       "url" : "...", 
       "logoUrl" : "...", 
       "enabled" : true, 
       "allowedWhitelabel" : "...",
       "imEnabled" : true,
       "callRecordingEnabled" : true,
       "codecPanelEnabled" . true,
       "networkPanelEnabled" : true,
       "globalContactsEnabled" : false, 
       "groupContactsEnabled" : false, 
       "visibleUserGroups" : [ "..." ],
       "removeTestCallFromContacts" : false,
```

```
"globalSearchEnabled" : false,
"searchableUSerGRoups" : [ "..." ],
"codec_g711a" : true, 
"codec_g711a_default" : true, 
"codec_g711u" : true, 
"codec_g711u_default" : true, 
"codec_g7221c" : true, 
"codec g7221c default" : true,
"codec h263" : true,
"codec_h263_default" : true, 
"codec\overline{\phantom{a}}h264" : true,
"codec_h264_default" : true, 
"codec h224" : true,
"codec h224 default" : true,
"codec_h239" : true, 
"codec<sup>h239</sup> default" : true,
"resolution_SQCIF" : true, 
"resolution_SQCIF_default" : true, 
"resolution_QCIF" : true, 
"resolution_QCIF_default" : true, 
"resolution_CIF" : true, 
"resolution_CIF_default" : true, 
"resolution_4CIF" : true, 
"resolution_4CIF_default" : true, 
"resolution_720p" : true, 
"resolution_720p_default" : true, 
"resolution_1080p" : false, 
"resolution_1080p_default" : false, 
"maxBitrateDL" : ..., 
"maxBitrateUL" : ..., 
"rtpPortRangeLow" : ..., 
"rtpPortRangeHigh" : ...,
"localSignalingPort" : ...,
"mediaEncryptionDefault" : "ENABLED",
"allowUsersToChangeMediaEncryption" : false,
"desktopBannerUrl" :...,
"desktopBannerBackgroundColor" : "#FFFFFF",
"desktopBannerAlignment" : "center",
"desktopBannerLink" : "http://www.lifesize.com",
"mobileBannerUrl" :...,
"mobileBannerBackgroundColor" : "#000000",
"mobileBannerAlignment" : "right",
"mobileBannerLink" : "http://www.lifesize.com/mobile",
"client70BannerURL" : "http://www.lifesize.com/logo.jpg",
"pseVamIntegrationEnabled" : false,
"pseVamE164" : "...",
"pseVamURL" : "...",
"helpButtonURL" : "...",
"operatorButtonURL" : "...",
"customButton1URL" : "...",
"customButton2URL" : "...",
"customButton3URL" : "...",
"customProvisioningFields" : "..."
```
}

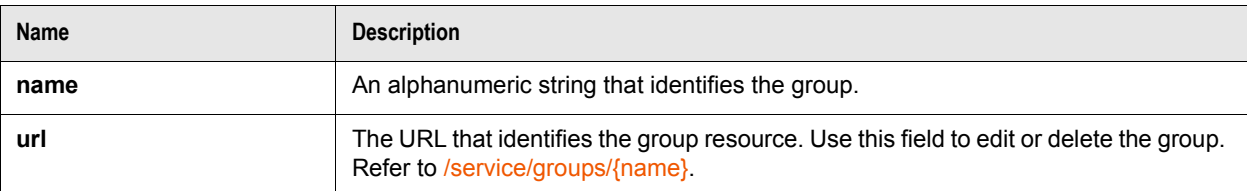

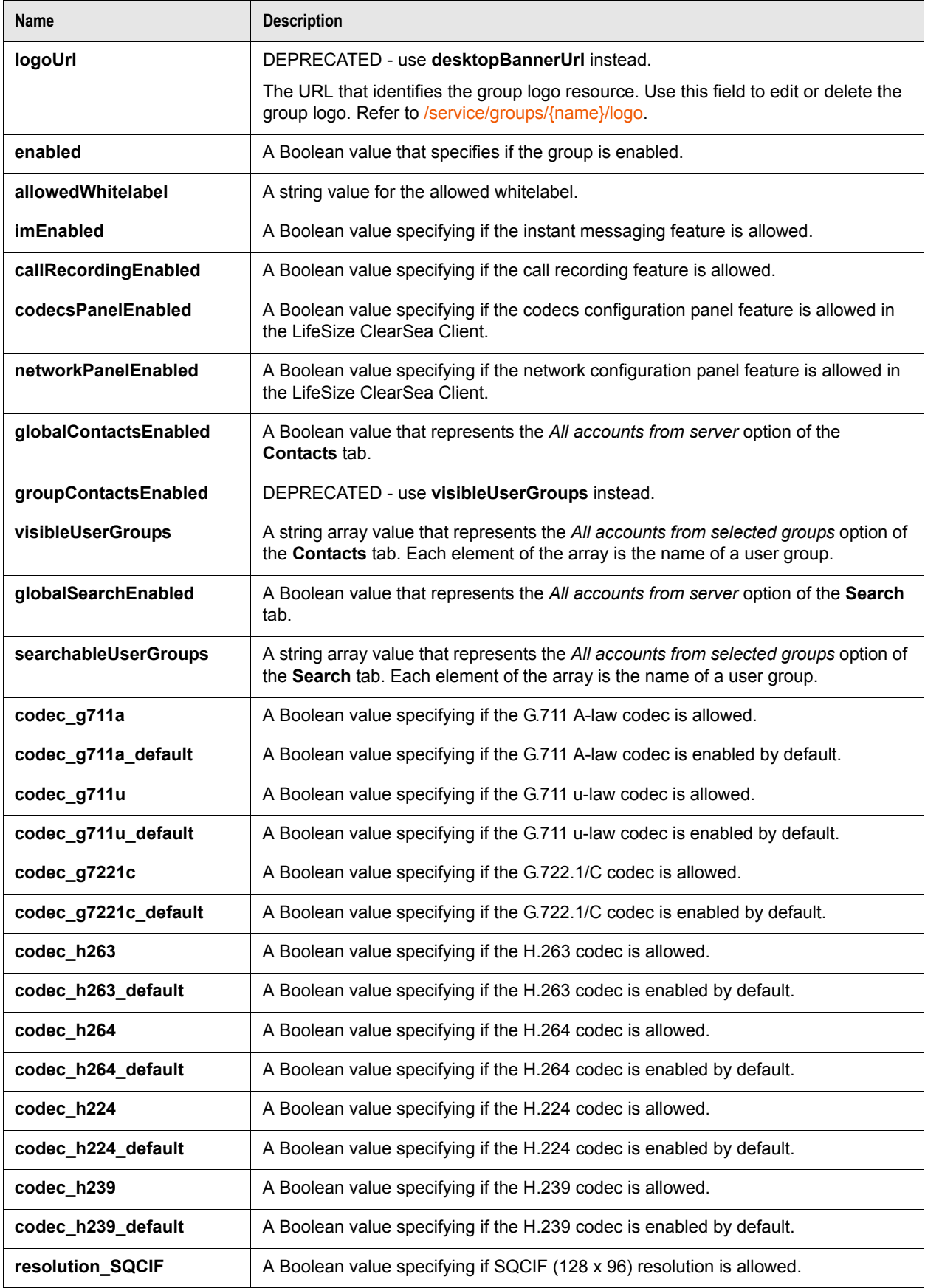

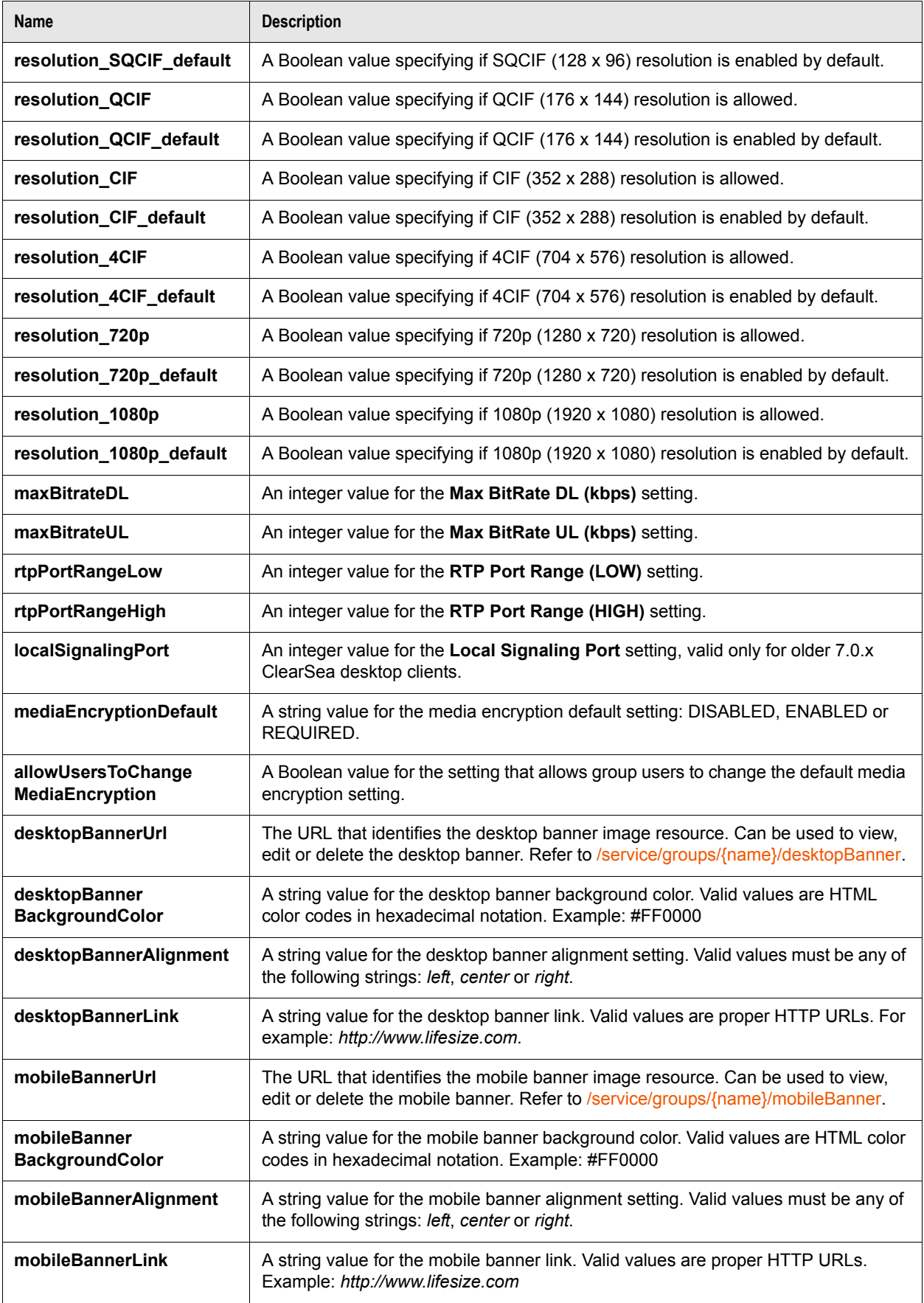

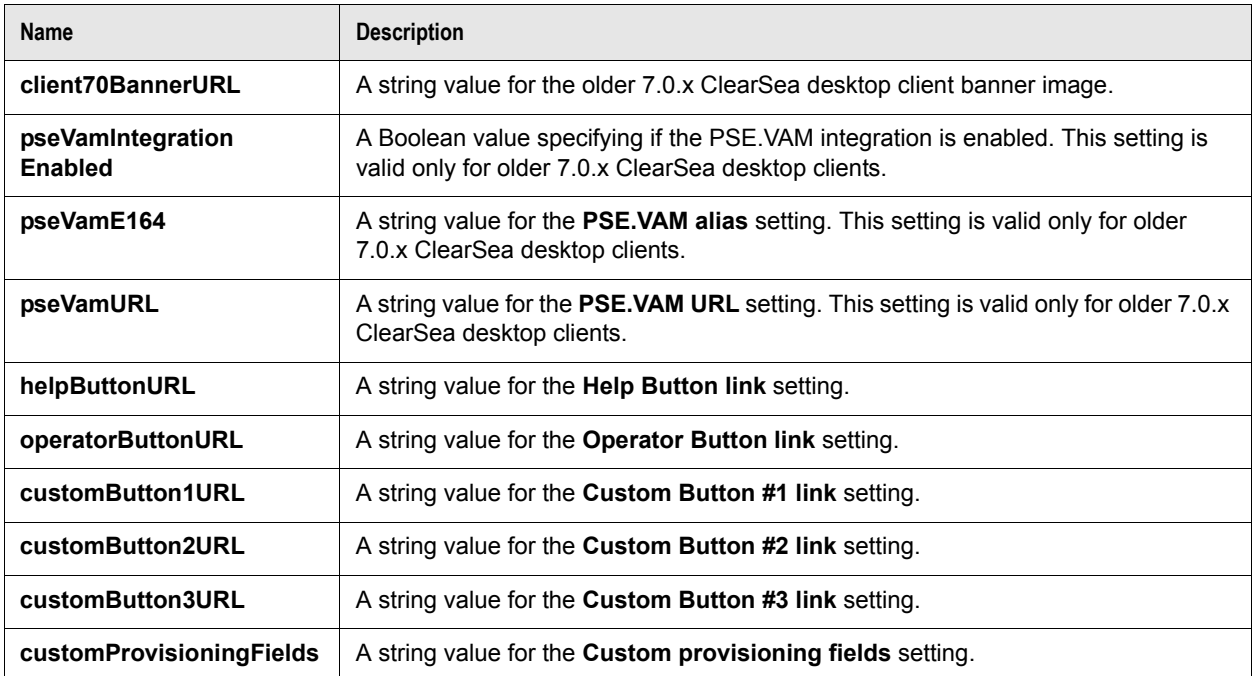

### <span id="page-49-0"></span>**Status**

Use the **Status** JSON data type to represent the current system status.

JSON example:

```
{
```

```
"serviceStatus" : "...", 
"version" : "...", 
"buildNumber" : "...", 
"portsCurrent" : ..., 
"portsMax" : ..., 
"usersMax" : ..., 
"usersProvisioned" : ..., 
"usersRegistered" : ...
```
}

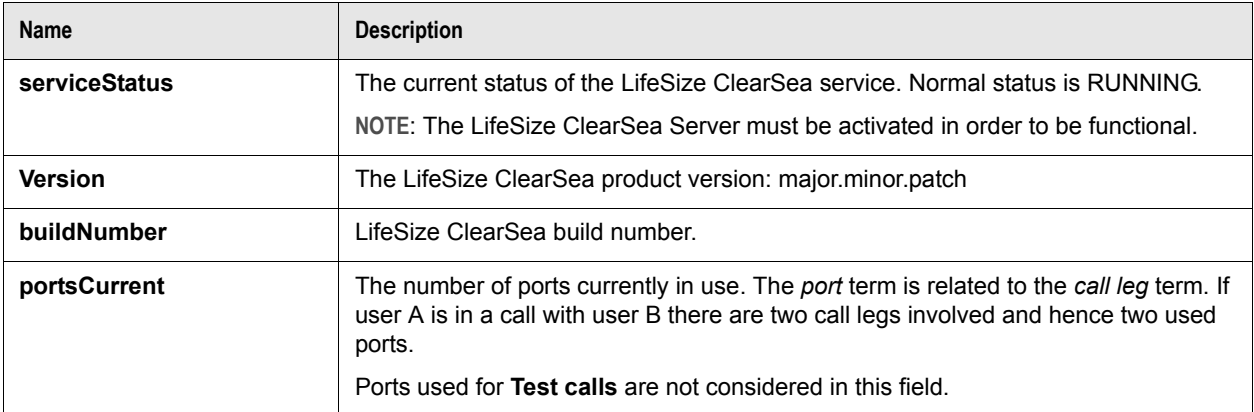

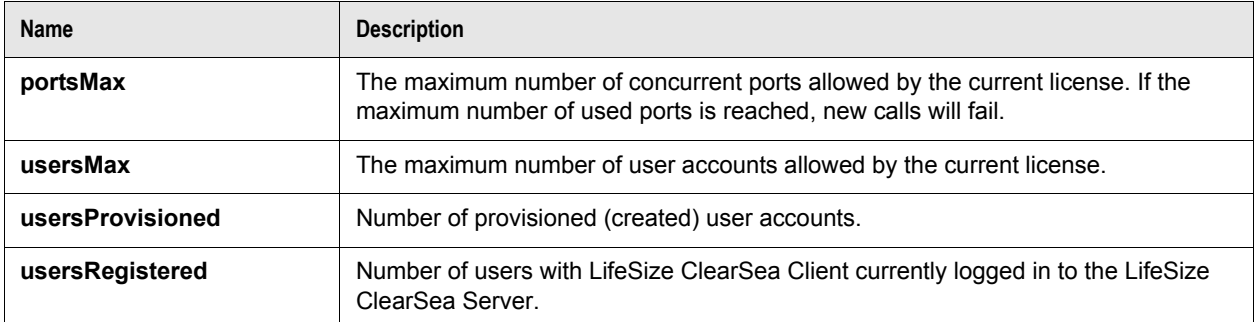

### <span id="page-50-0"></span>**CallHistory**

The **CallHistory** JSON data type represents an entry in the history of calls placed or received from a user account.

JSON example:

{

```
"ID" : ...,
"userID" : "...",
"url" : "...",
"type" : "...",
"startDate" : "...",
"endDate" : "...",
"duration" : ...,
"remoteParty" : "..."
```
}

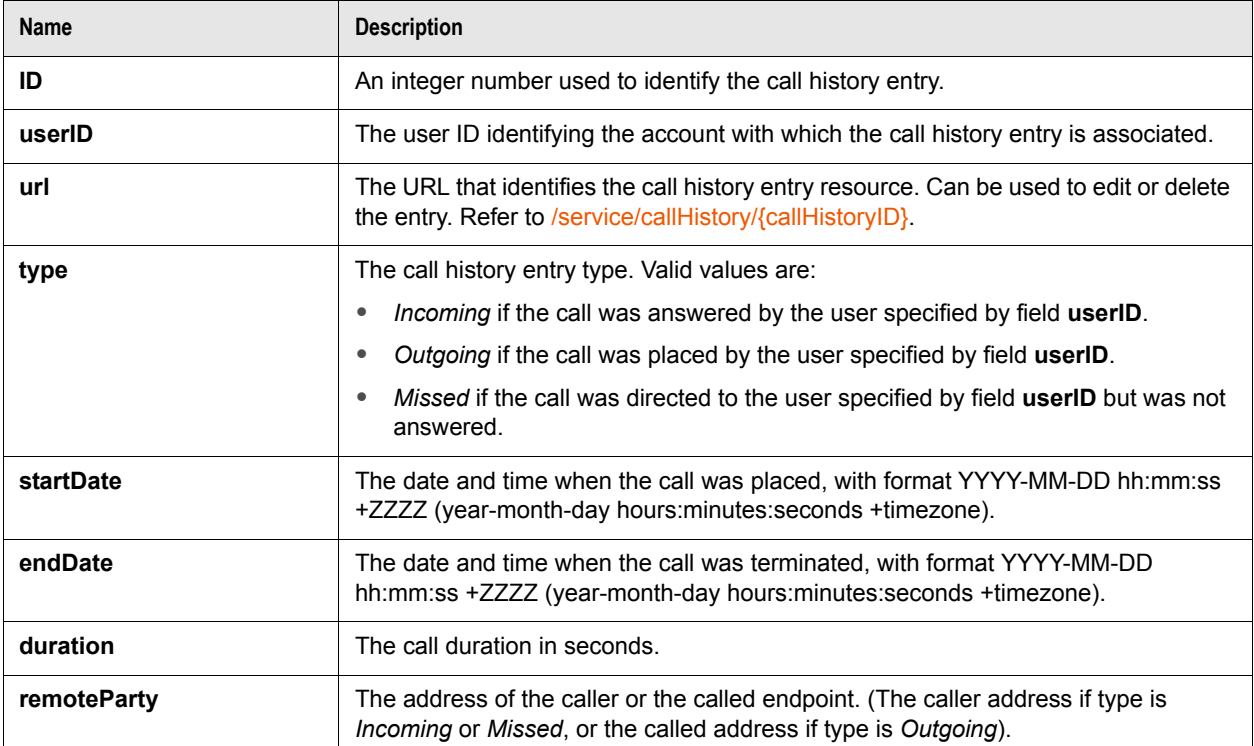

### <span id="page-51-0"></span>**LogFile**

The **LogFile** JSON data type represents information about a log or CDR file.

#### JSON example:

{

}

```
"name" : "...",
"type" : "...",
"date" : "...",
"size" : ...,
"url" : "...",
"contentsUrl" : "...",
```
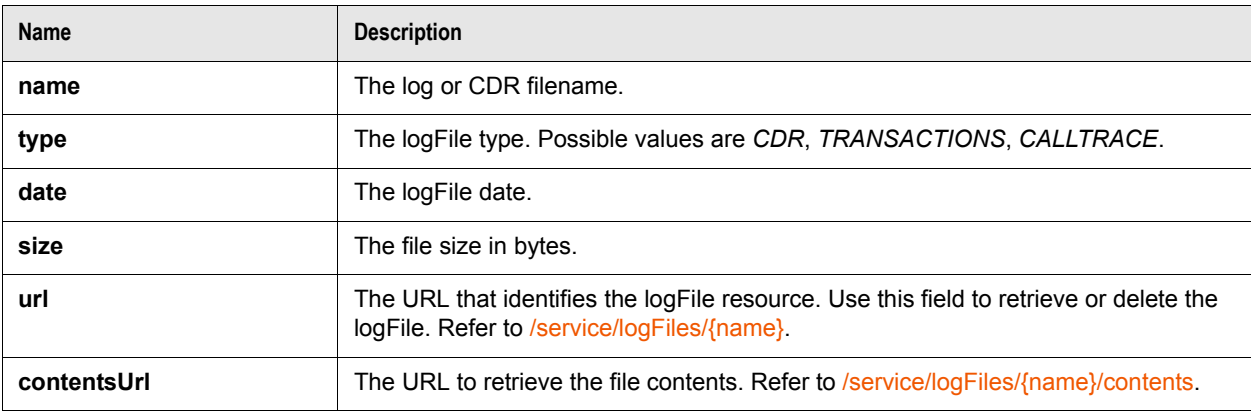

#### **Copyright Notice**

©2012 Logitech, and its licensors. All rights reserved.

LifeSize, a division of Logitech, has made every effort to ensure that the information contained in this document is accurate and reliable, but assumes no responsibility for errors or omissions. Information in this document is subject to change without notice. Companies, names, and data used in examples herein are fictitious unless noted. This document contains copyrighted and proprietary information which is protected by United States copyright laws and international treaty provisions. No part of the document may be reproduced or transmitted, in any form or by any means, electronic or mechanical, for any purpose, without the express written permission from LifeSize Communications.

#### **Trademark Acknowledgments**

LifeSize, the LifeSize logo and other LifeSize marks, are registered trademarks or trademarks of Logitech. All other trademarks are the property of their respective owners.

#### **Patent Notice**

For patents covering LifeSize products, refer to [lifesize.com/support/legal.](http://www.lifesize.com/support/legal)

#### **Contacting Technical Services**

LifeSize Communications welcomes your comments regarding our products and services. If you have feedback about this or any LifeSize product, please send it to [feedback@lifesize.com.](mailto:feedback@lifesize.com) Refer to [lifesize.com/support](http://www.lifesize.com/support) for additional ways to contact LifeSize Technical Services.